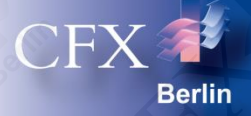

# CFX Berlin Software GmbH **Simulationskompetenz aus Berlin**

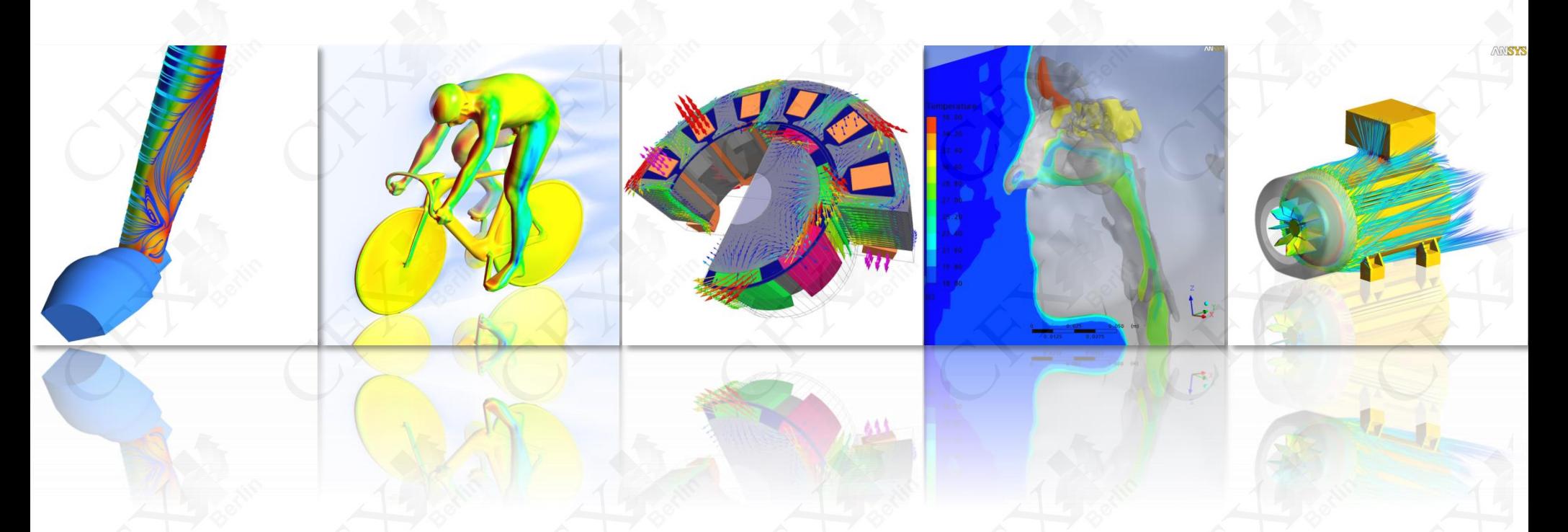

© CFX Berlin Software GmbH | Tel.: +49 30 293 811 30 | E-Mail: info@cfx-berlin.de | www.cfx-berlin.de

### **CFX Berlin Software GmbH** Simulationskompetenz aus Berlin

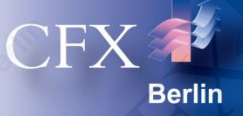

- CFX Berlin bietet seit 1997 als Partner von ANSYS, Inc. und CADFEM Lösungen und Simulationssoftware für:
	- Strömungsmechanik & Thermodynamik
	- Elektromagnetik
	- Strukturmechanik
- CFX Berlin-Geschäftsfelder:
	- ANSYS-Simulationssoftware
	- Berechnung & Optimierung
	- Beratung & Schulung
	- Forschung & Entwicklung

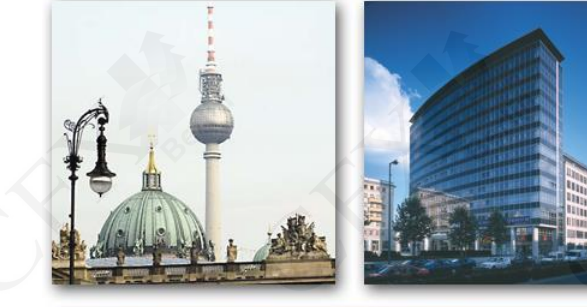

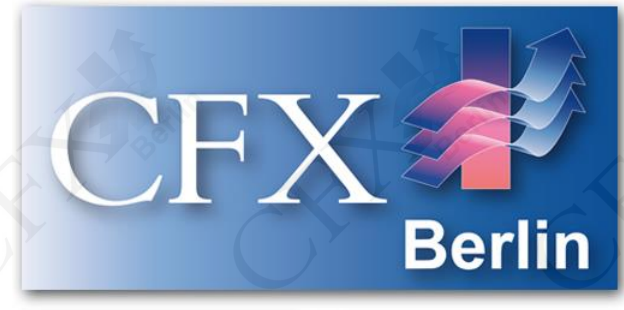

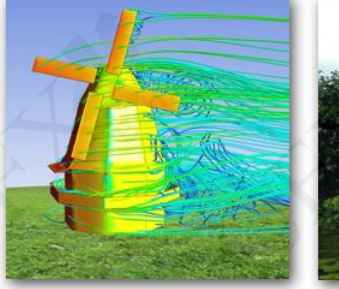

Dräger GE

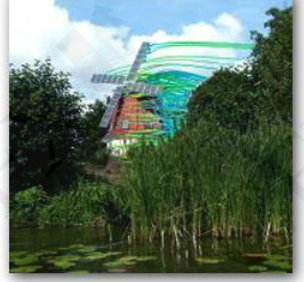

Folie 2 Folie 2

### **CFX Berlin Software GmbH** Überblick I

BMW Group 0 0 A

- Wie bieten Ihnen schlüsselfertige Simulationslösungen, bestehend aus:
	- ANSYS-Softwarelizenzen,
	- optimal abgestimmter Hardware,
	- individuellem Einarbeitungskonzept,
	- persönlichem Ansprechpartner für Support & Anwendungsberatung.
- Wir unterstützen Sie schon vorher mit:
	- Prozess- & Bedarfsanalyse, Lastenhefterstellung,
	- Entwicklung von optimalen Lösungen für Ihr Unternehmen,
	- Vorbereitung, Begleitung & Auswertung von Testinstallationen,
	- Erarbeitung individuell abgestimmter Schulungsmaßnahmen.

NORD-MICRO

 $(\mathbf{w})$ Westinghouse

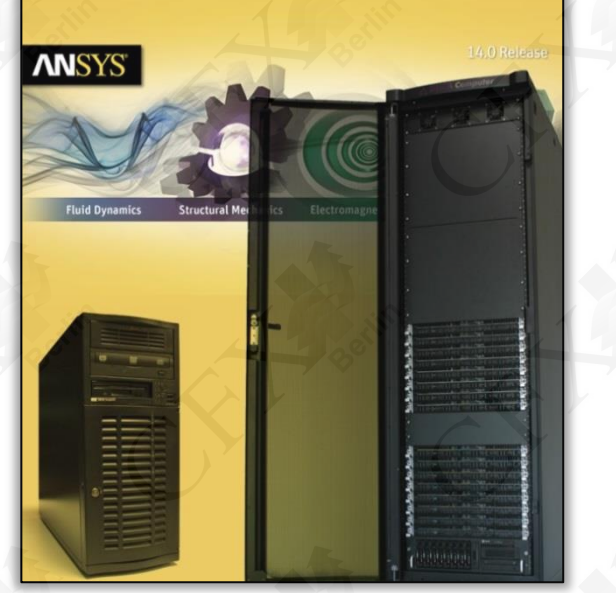

Folie 3

sigme

### **CFX Berlin Software GmbH**  Überblick II

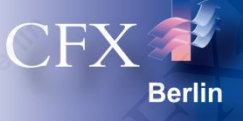

- Wir unterstützen auch im Rahmen von Dienstleistungen:
	- Simulation & Validierung mit Qualitätsgarantie
	- Auslegung & Optimierung von strömungstechnischen Maschinen und Anlagen

EacleBurgmann

- Modell- & Softwareentwicklung
- Wir machen Forschung & Entwicklung
	- öffentlich geförderte F&E-Projekte
	- industriegeförderte Auftragsforschung
	- interne Projekte

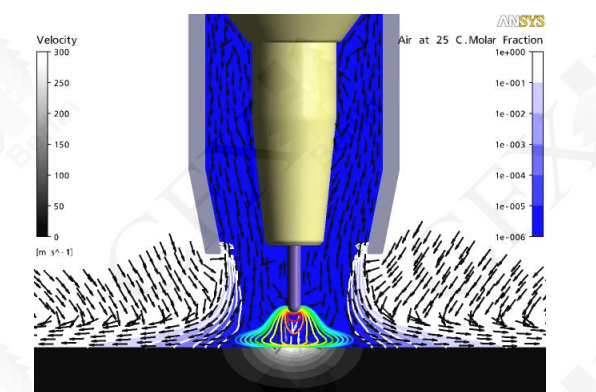

Beispiel Schweißprozesssimulation: Schutzgasströmung mit Lichtbogen

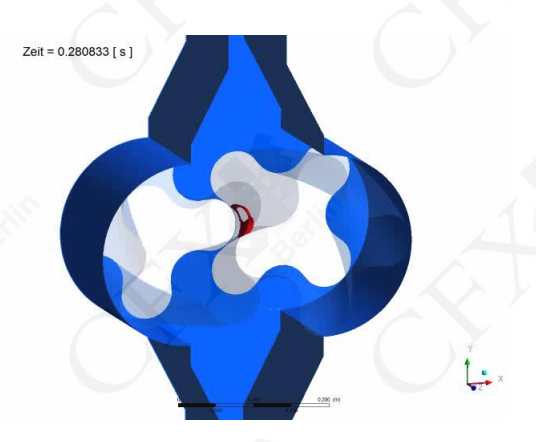

ntineon

Beispiel Drehkolbenpumpe: Darstellung von Kavitation im Spalt

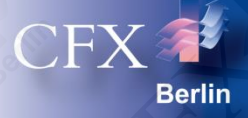

# **Herausforderung:**

# Gekoppelte thermische, struktur- und strömungsmechanische Simulation eines Lamellenventils

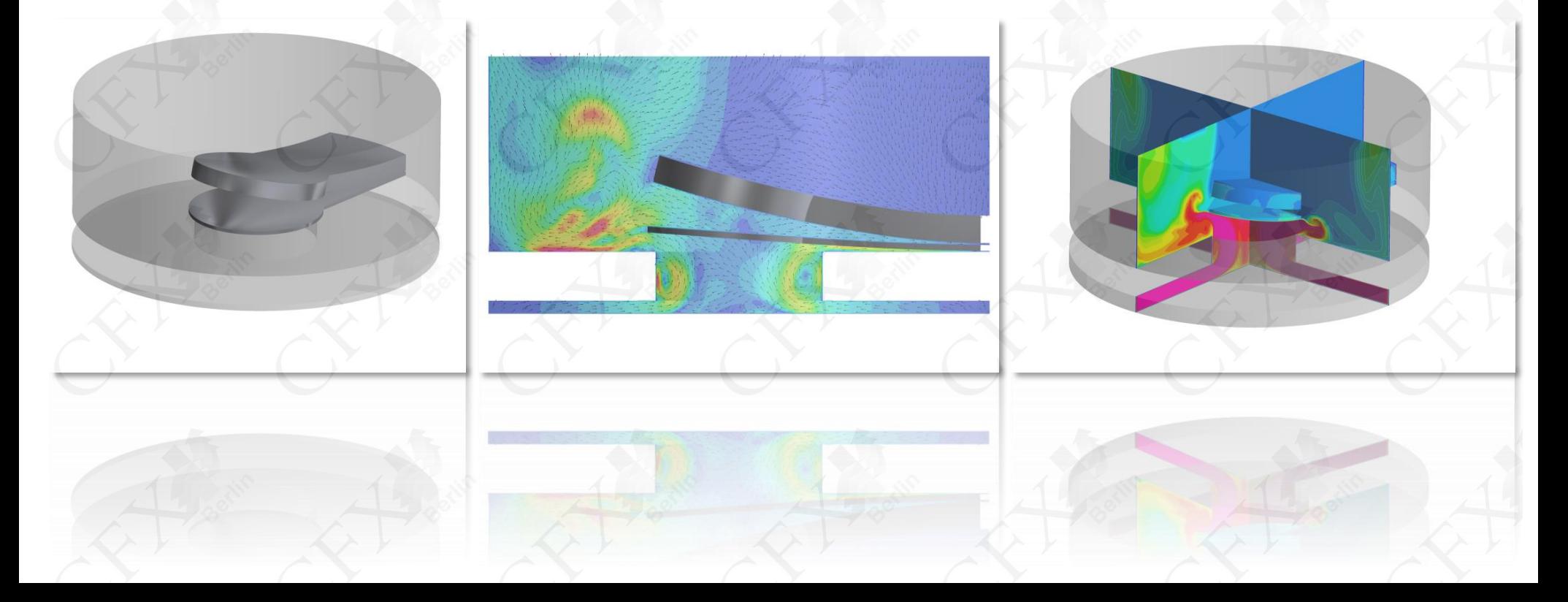

### **Anwendungsbeispiele Simulation** Simulation eines Lamellenventils mit ANSYS CFX und ANSYS Mechanical

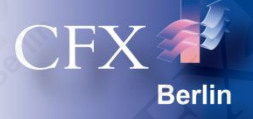

- Inhalt der Arbeit: gekoppelte thermische, statische und strömungsmechanische, transiente Simulation des Öffnungs- und Schließvorgangs eines Lamellenventils
- Ziel ist die Bestimmung von:
	- zeitlichem Druckverlauf,
	- Temperaturverteilung,
	- mechanischen Spannungen,
	- Strömungsgeschwindigkeiten.

Lamellenventil der Firma *HOERBIGER Kompressortechnik GmbH*

*Quelle: http://www.hoerbiger.com/*

### **Anwendungsbeispiele Simulation** Simulation eines Lamellenventils mit ANSYS CFX und ANSYS Mechanical

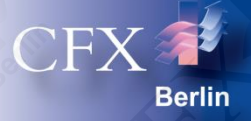

- Diese Präsentation basiert auf Ergebnissen der Masterarbeit von Markus Schildhauer.
- Weitere dort untersuchte Fälle:
	- Turek-FSI-Benchmark

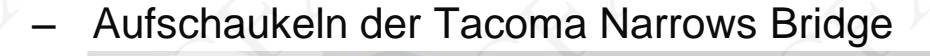

– Luftgedämpfte Plattenschwingung

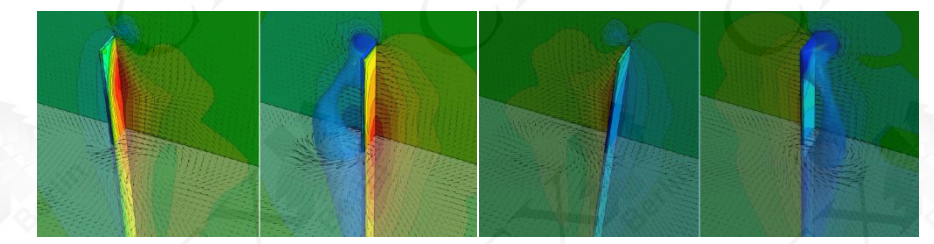

Hochschule für Technik, Wirtschaft und Kultur Leipzig Fakultät Maschinen- und Energietechnik Studiengang Maschinenbau

#### **Simulation von Fluid-Struktur-Interaktion mit ANSYS CFX**

Masterarbeit Nr. 117/10

vor

Markus Schildhauer, B.Eng. geb. am 24.02.1985 in Lutherstadt Wittenberg Matrikel-Nr.: 49020

Verantwortlicher Hochschullehrer: Prof. Dr.-Ing. Carsten Klöhn Betrieblicher Betreuer: Dr. rer. nat. Andreas Spille-Kohoff

Berlin, Oktober 2010 - März 2011

### **Berechnungsmodelle Geometrie**

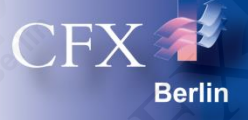

- Geometrieerstellung mit dem *ANSYS DesignModeler*
	- Halbmodell mit Symmetriebedingung
	- Das Geometriemodell beinhaltet sowohl das Strömungsvolumen als auch die Festkörper.
	- Festkörpergeometrie bestehend aus
		- Ventilplatte
		- Ventillamelle
		- **Fänger**
	- Strömungsvolumen bestehend aus
		- **Druckraum**
		- Verdichtungsraum
		- **•** Verbindungsbereich

**Ventilplatte** 

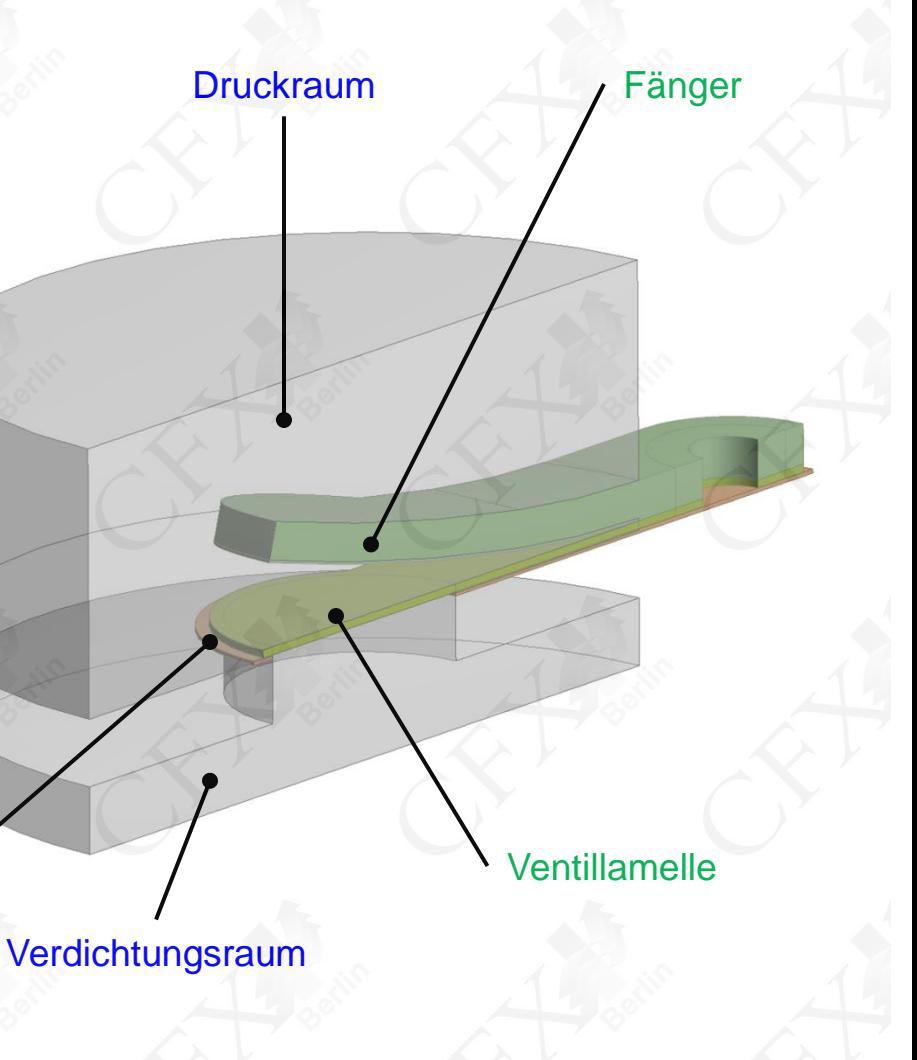

#### **Berechnungsmodelle Rechengitter**

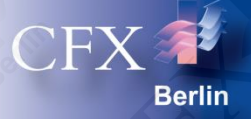

#### Strömungsraum:

- Halbautomatische, blockstrukturierte Vernetzung mit *ANSYS ICEM CFD Hexa*
- 378 570 Knoten
- 357 592 Hexaederelemente

#### • Festkörper:

- Automatische, unstrukturierte Vernetzung mit *ANSYS Meshing - HexDominant*
- 20-Knoten-SOLID-Elemente
- 8 343 Knoten
- 4 844 Hexaederelemente

### **Berechnungsmodelle Gitterbewegung**

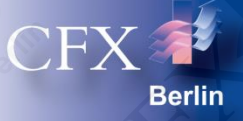

#### • Modellierung der Gitterdeformation

- Lösung der Laplace-Gleichung
- Verschiebungen als Randbedingungen
- Ortsabhängige Gittersteifigkeit
- Ortsabhängige Gittersteifigkeit

4

$$
\xi(\vec{x}) = C \cdot \left(\frac{1}{\alpha(\vec{x})}\right)
$$

mit dem Wandabstand  $\alpha$  als dreidimensionale Feldgröße

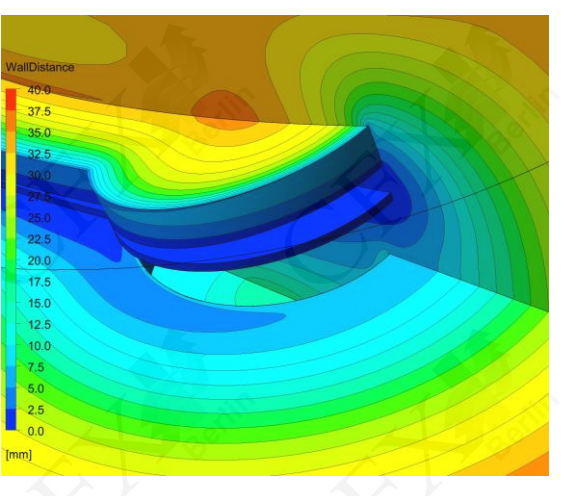

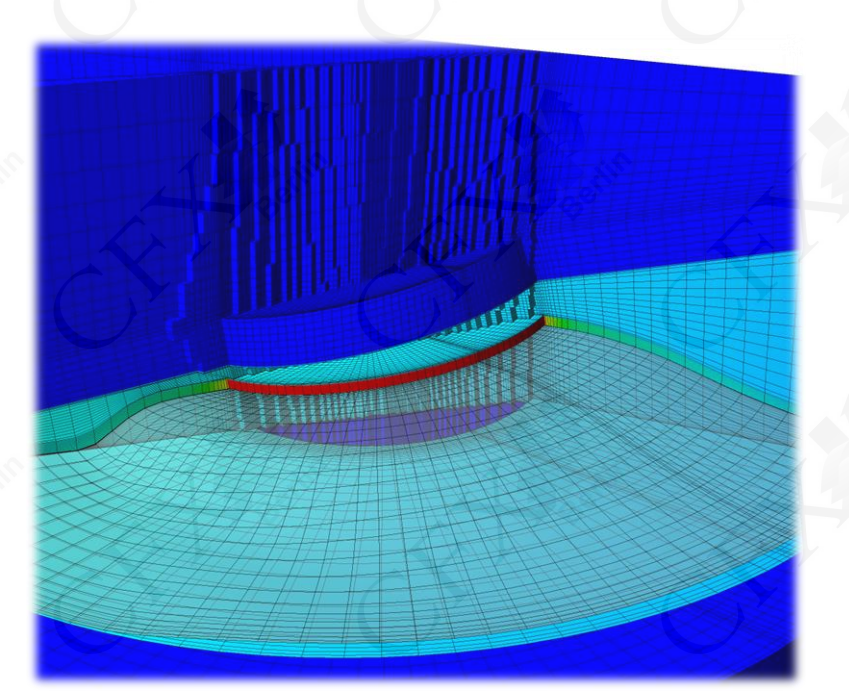

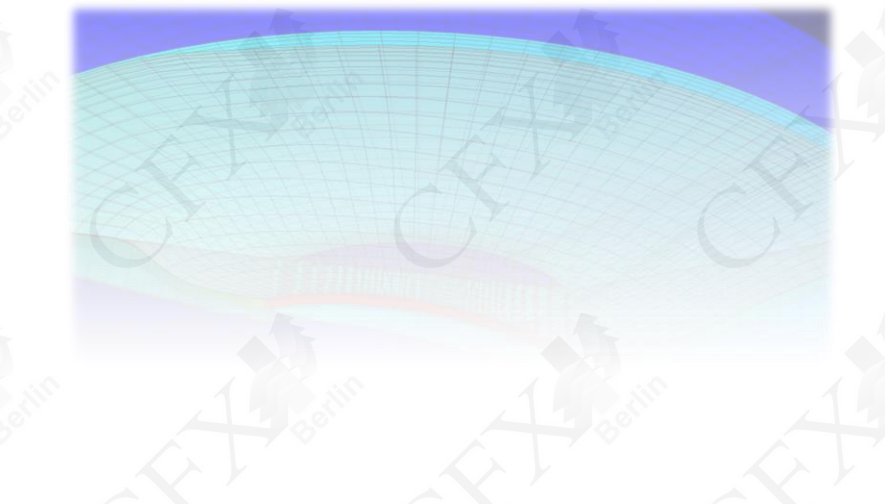

#### **Berechnungsmodelle** Fluid-Struktur-Interaktion

- ANSYS Workbench
	- Einfache Erzeugung von Analysesystemen durch "*Drag and Drop*"
	- Kopplung durch Verbindung der Analysesysteme "*Drag and Drop*"
	- Automatische Übergabe und Interpolation von Kräften und Deformationen

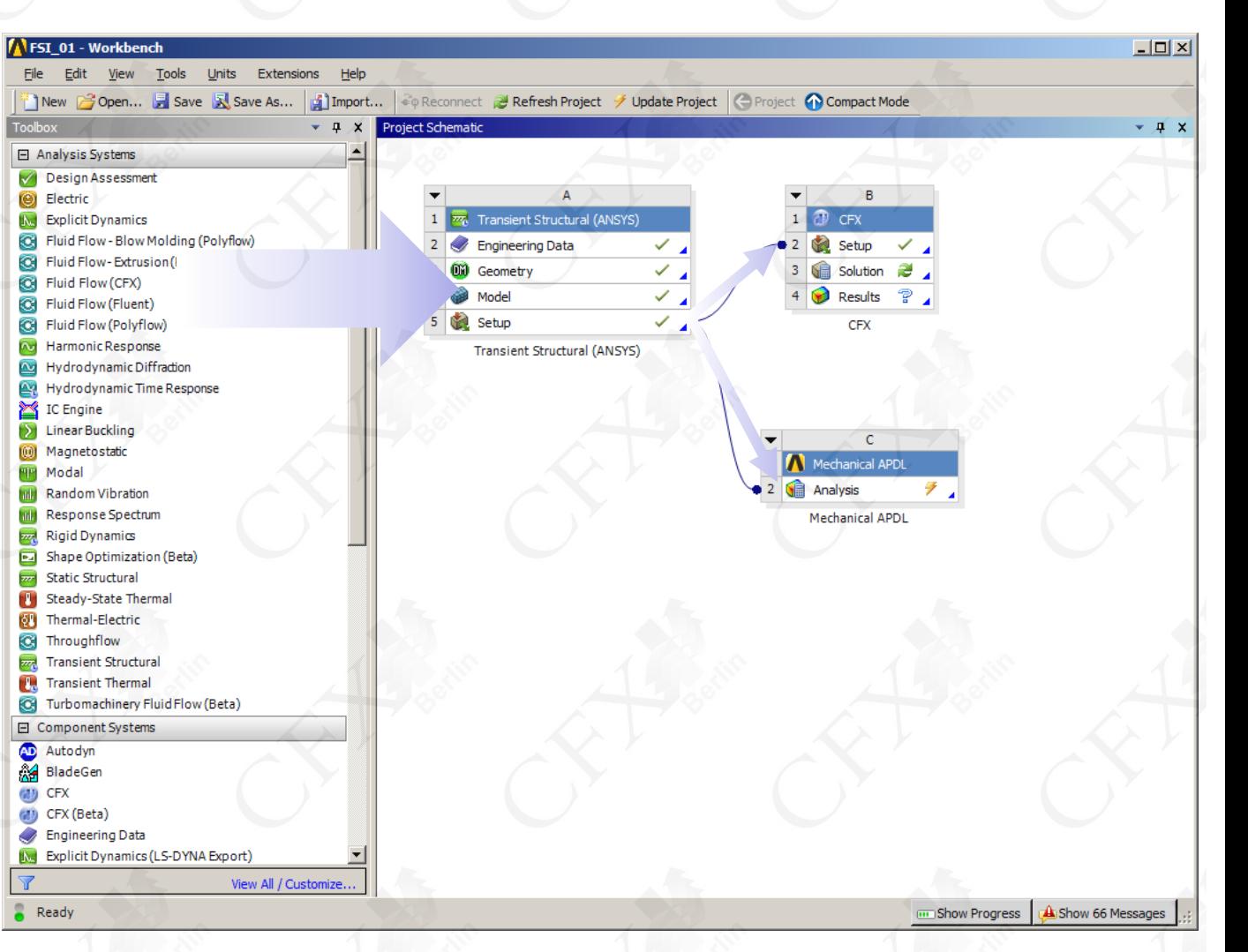

CFX

Berlin

### **Berechnungsmodelle** ANSYS CFX

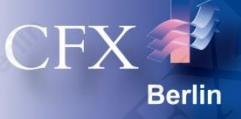

#### **Lösertechnologie**

- Finite-Volumen-Methode
- Algebraischer Mehrgitterlöser
- Massive Parallelisierung durch Partitionierung
- Umfangreiche Materialbibliothek
- Stationäre/Transiente Lösung
- Mehrphasenmodelle
	- Euler-Phase mit Oberflächenspannung
	- Polydisperse Phase
	- Lagrangesche Betrachtung
- **Turbulenz** 
	- Statistische Turbulenzmodelle (RANS/URANS)
	- Grobstrukturmodelle (SAS/LES/DES)
	- Reynolds-Spannungs-Modelle
- **Gitterdeformation**
- Reaktionskinetik

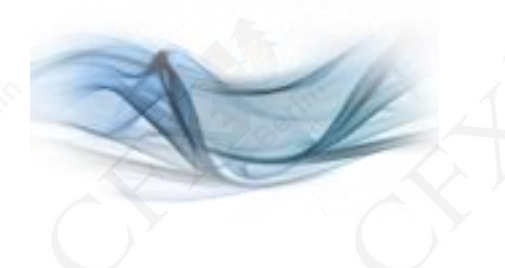

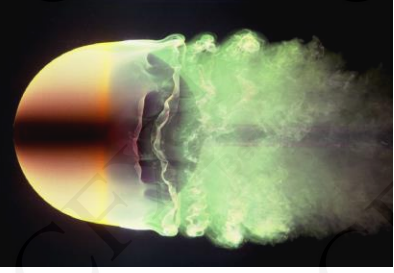

**laminare Grenzschicht (Re = 2·10<sup>4</sup> )**

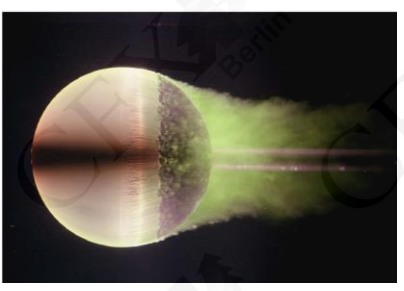

**turbulente Grenzschicht (Re = 5·10<sup>5</sup> )**

#### **Berechnungsmodelle** ANSYS Strukturmechanik

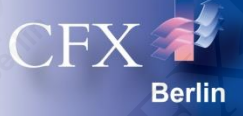

#### **Lösertechnologie**

- Vorkonditionierter Konjungierte-Gradienten-Löser
- Direkte/Iterative-Löser
- Implizit/Explizit
- Parallelisierung durch CPU/GPU-Nutzung
- Umfangreiche Elementbibliothek
	- Lineare und quadratische Ansatzfunktionen
	- 1D-, 2D-, 3D-Elemente
- **Nichtlinearität** 
	- Geometrische, physikalische und materialspezifische Nichtlinearität
	- Automatische Kontakterkennung, verschiedene Kontaktmodelle
- Materialmodelle mit Materialbibliothek
	- isotrop, anisotrop
	- plastisch, viskoeleastisch, hyperelastisch, …

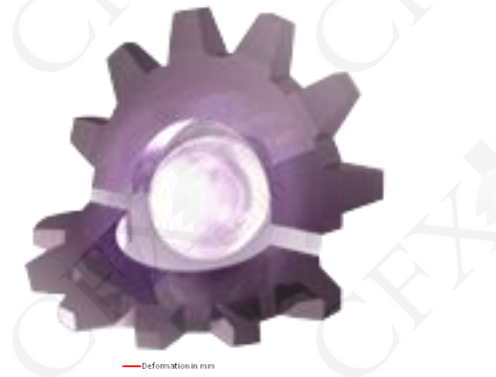

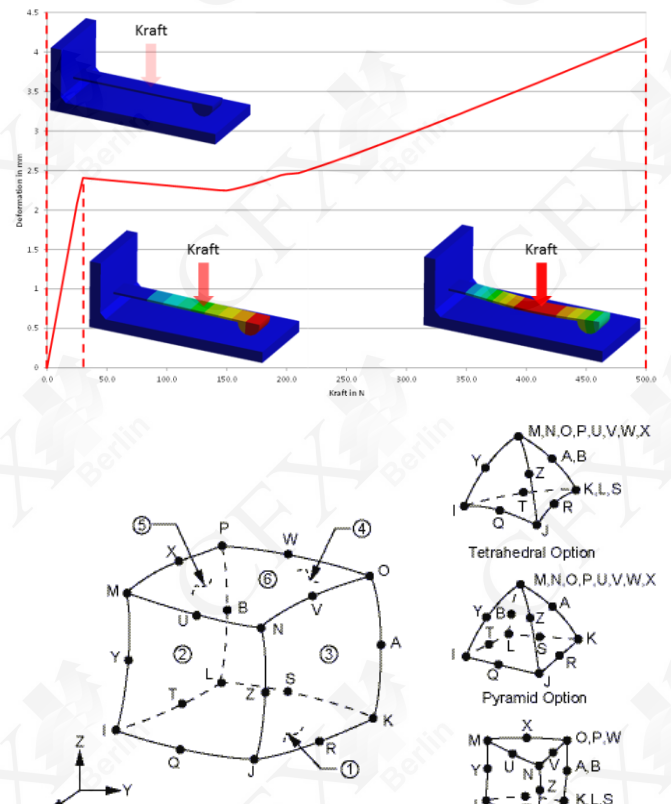

### **Berechnung** Verwendete Modelle

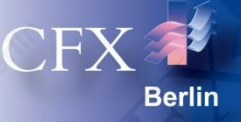

#### **Multiphysik**

- **Transient**
- Zeitschritt:  $10 \mu s$
- Simulierter Zeitraum: 50 ms
- Übergabe von Kräften und Deformationen
- Strömungssimulation (CFD)
	- Material: Luft (Ideales Gas)
	- Transport der Totalenthalpie
	- SAS-Turbulenzmodell
	- Gitterdeformation mit Vorgabe der Kolbenbewegung im Verdichtungsraum
- Struktursimulation (CSM)
	- Material: Stahl (linearer Spannungs-Dehnungs-Zusammenhang)
	- Kontaktformulierung: Pure Penalty / Augmented Lagrange
	- Quadratische Ansatzfunktion

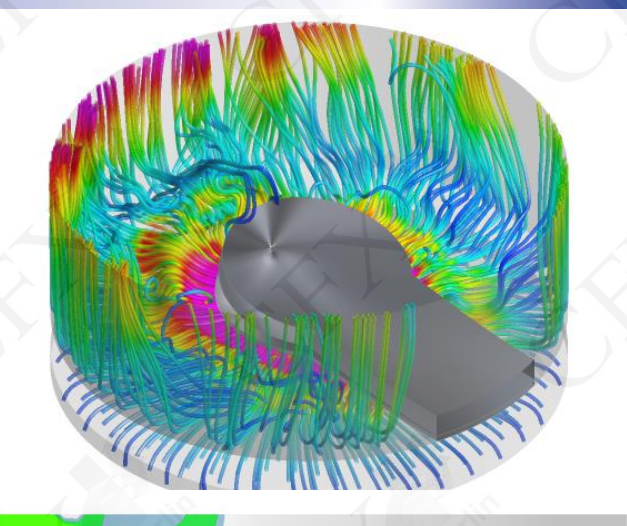

### **Berechnung Lösungskontrolle**

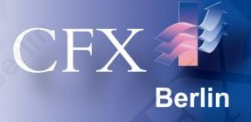

- Konvergenzverhalten Strömungssimulation
	- MAX-Residuen  $< 10^{-2}$
	- Globale Bilanzen zu 1% erfüllt
- Konvergenzverhalten Struktursimulation
	- Kraftbilanz zu 1% erfüllt
- Konvergenzverhalten der Kopplungsgrößen
	- Bilanz der Kräfte und Verschiebungen am Interface zu 1% erfüllt

#### **Berechnungsverlauf**

- Arbeitsspeicher: 1.6 GB
- Anzahl Prozessoren: 2 (2.3 GHz)
- Berechnungsdauer: ca. 84 Stunden

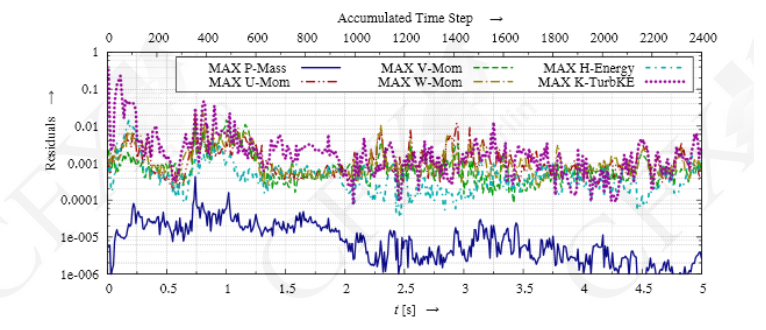

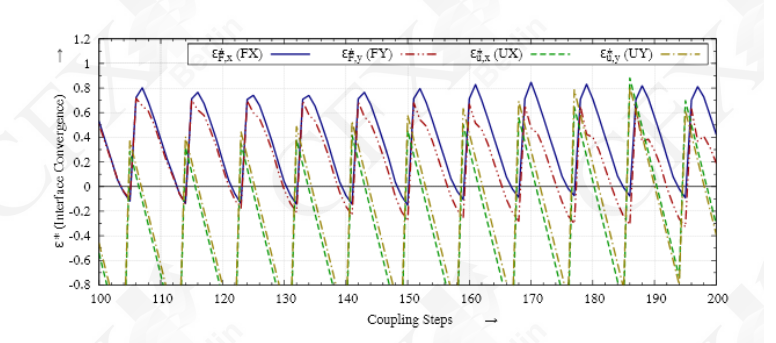

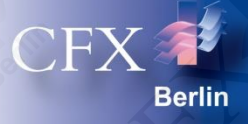

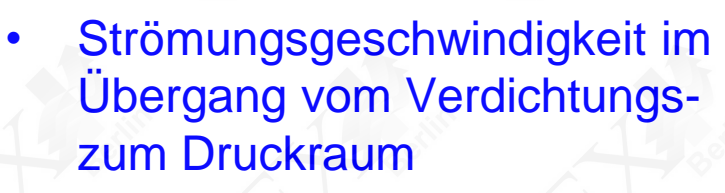

- Schnitt auf der Mittelebene
- Lamellenventil öffnet

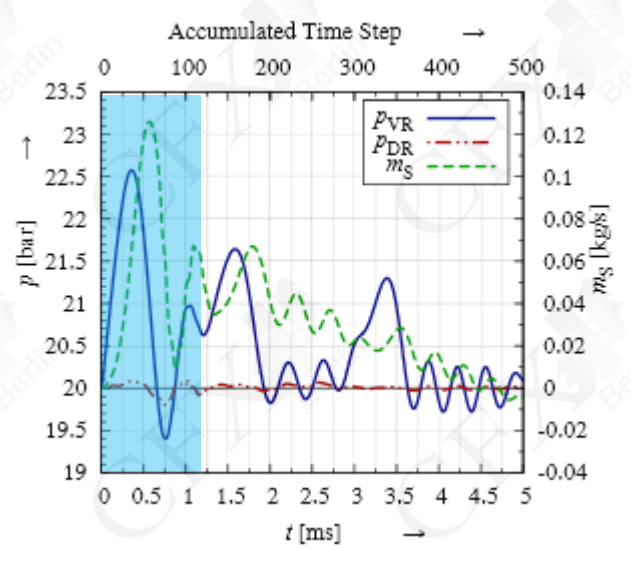

Gemittelter Druck im Verdichtungs- (VR) und Druckraum (DR) sowie Massenstrom durch Ventilbohrung

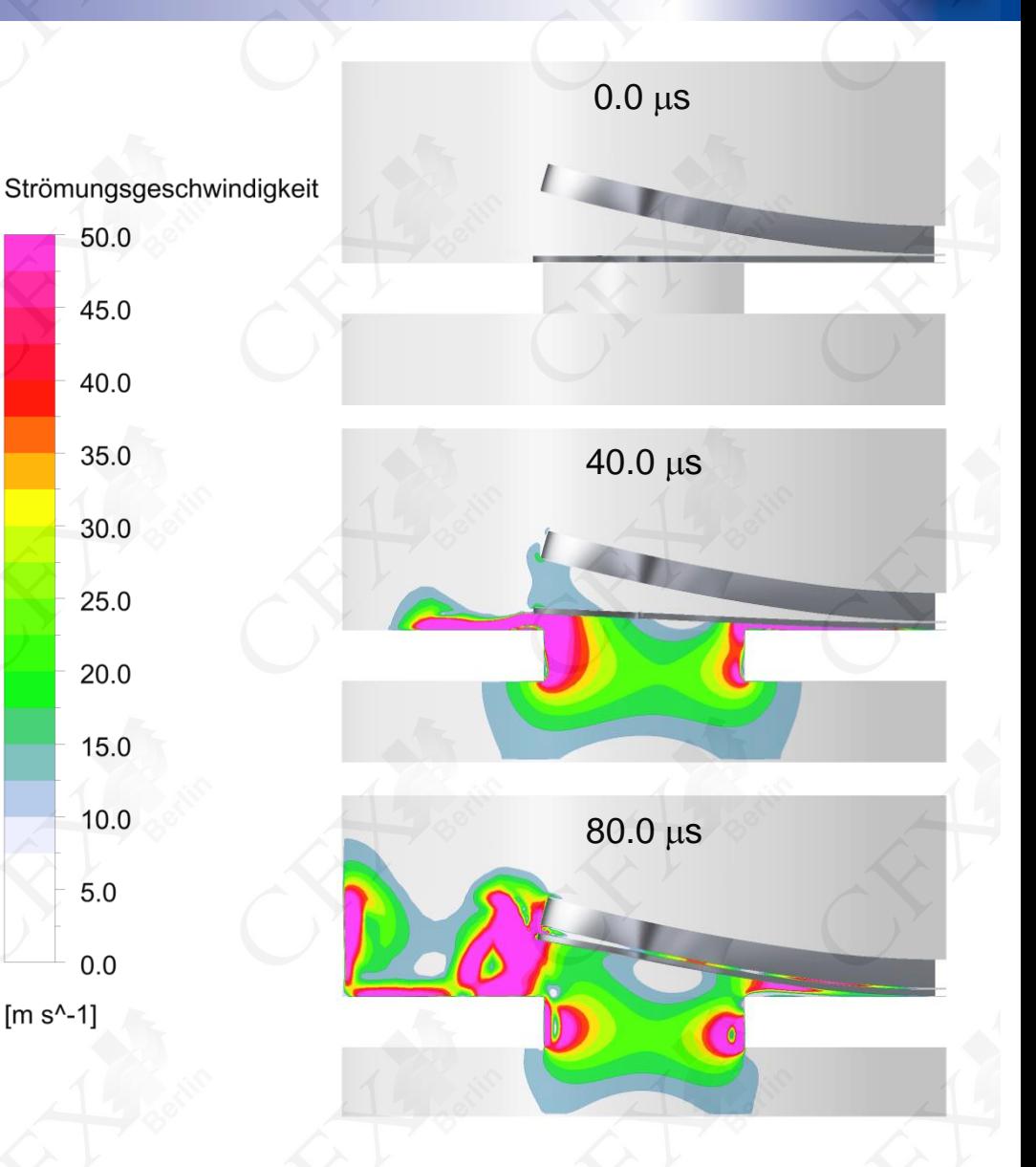

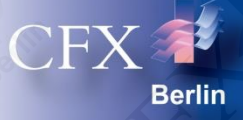

- Strömungsgeschwindigkeit im Übergang vom Verdichtungszum Druckraum
	- Schnitt auf der Mittelebene
	- Lamelle federt nach dem Anschlagen am Fänger zurück

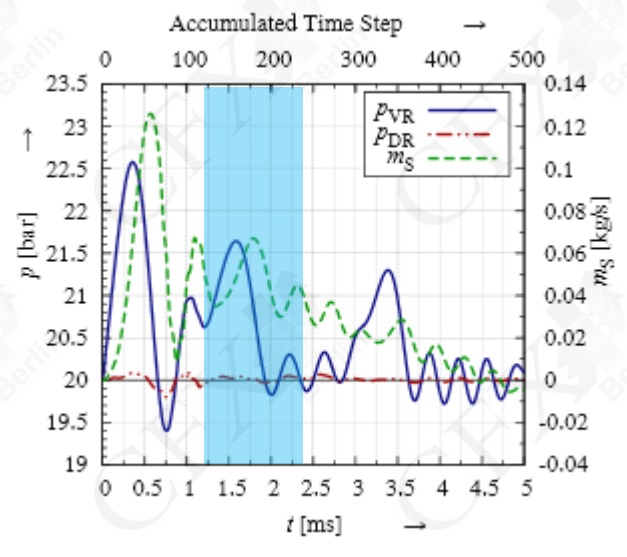

Gemittelter Druck im Verdichtungs- (VR) und Druckraum (DR) sowie Massenstrom durch Ventilbohrung

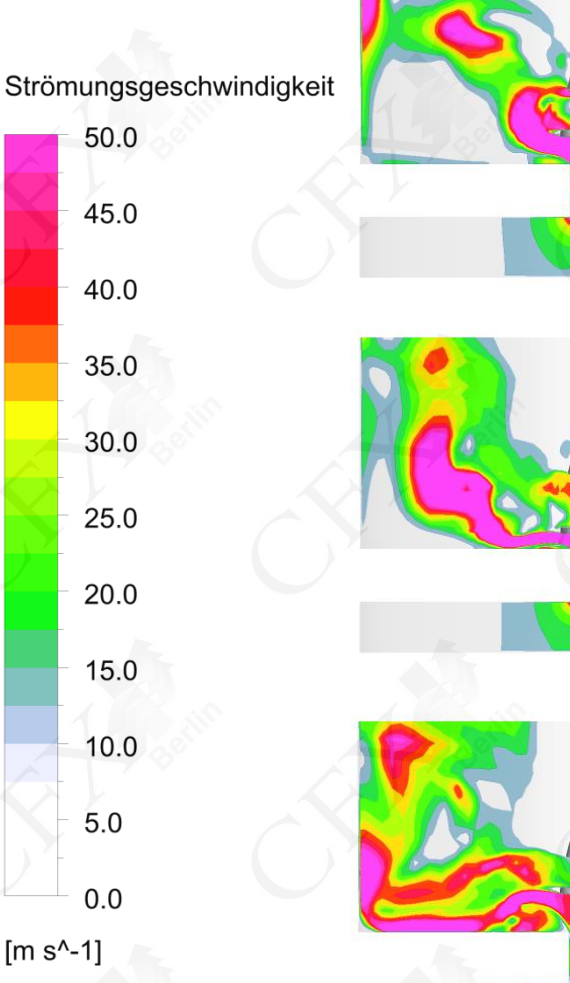

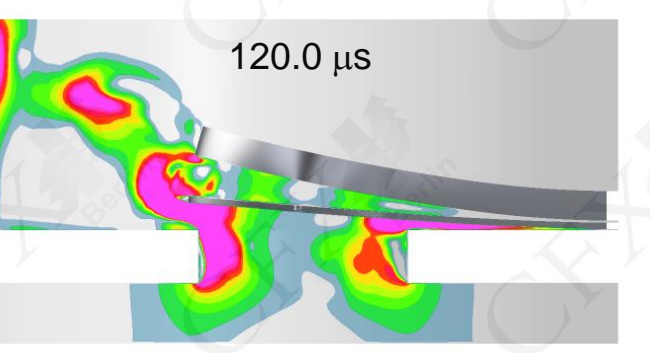

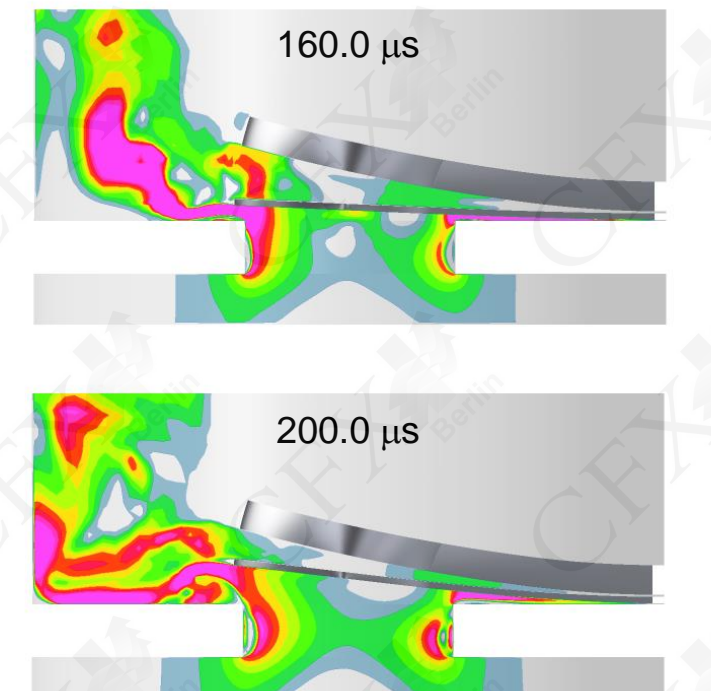

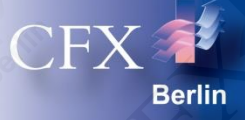

- Strömungsgeschwindigkeit im Übergang vom Verdichtungszum Druckraum
	- Schnitt auf der Mittelebene
	- $\triangleright$  Lamelle bewegt sich nochmal in Richtung des Fängers

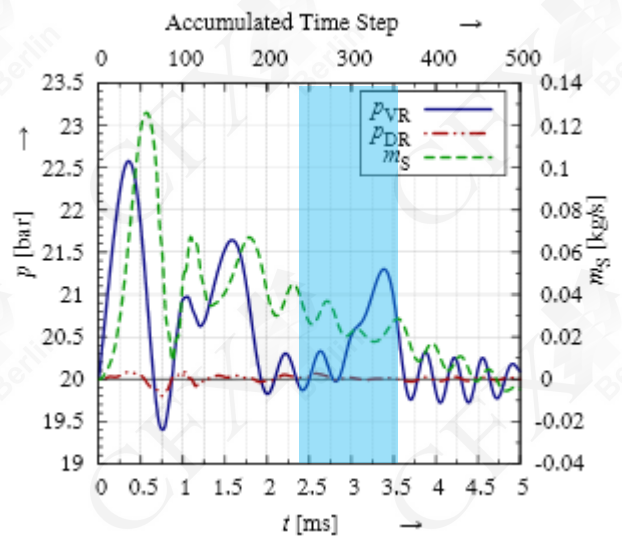

Gemittelter Druck im Verdichtungs- (VR) und Druckraum (DR) sowie Massenstrom durch Ventilbohrung

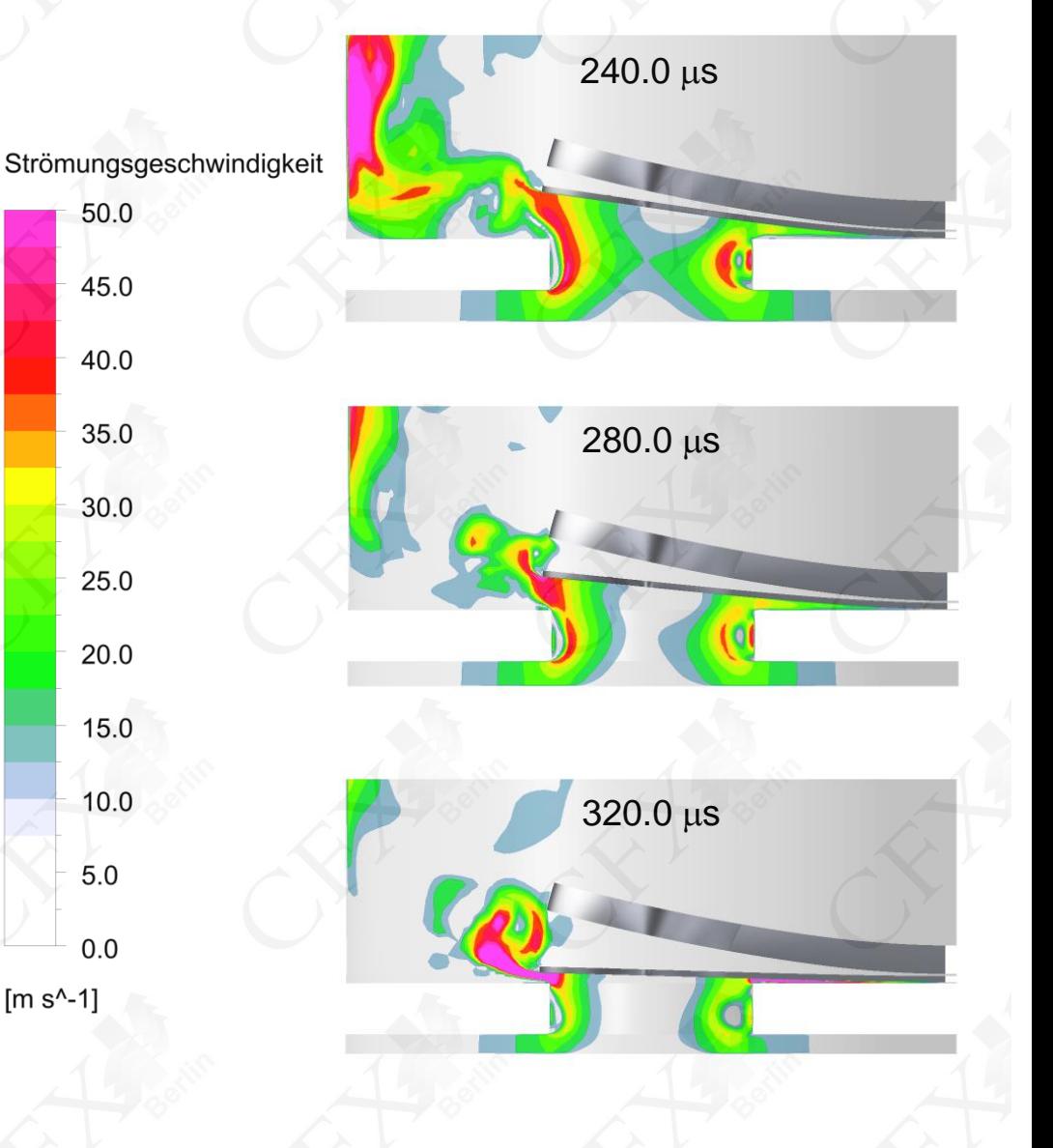

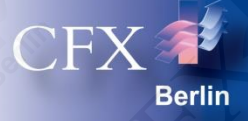

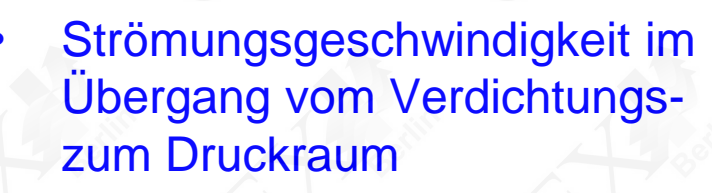

- Schnitt auf der Mittelebene
- Ende des Kompressionsvorgangs
- Lamelle schließt den Druckraum ab

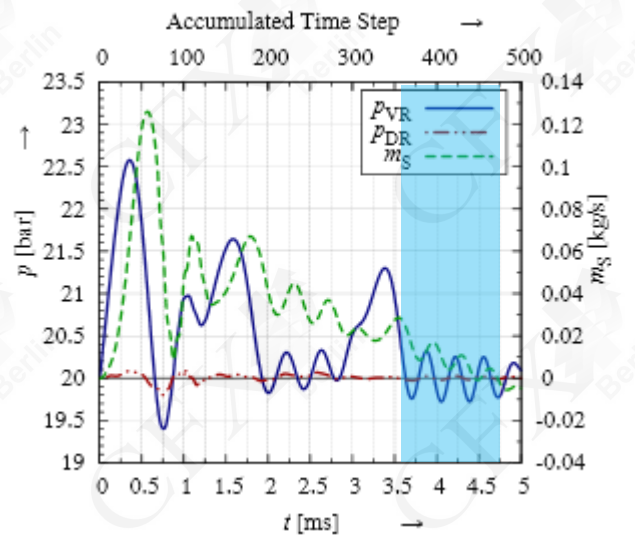

Gemittelter Druck im Verdichtungs- (VR) und Druckraum (DR) sowie Massenstrom durch Ventilbohrung

Strömungsgeschwindigkeit 50.0 45.0 40.0 35.0 30.0 25.0 20.0 15.0 10.0  $5.0$  $0.0$ 

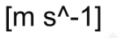

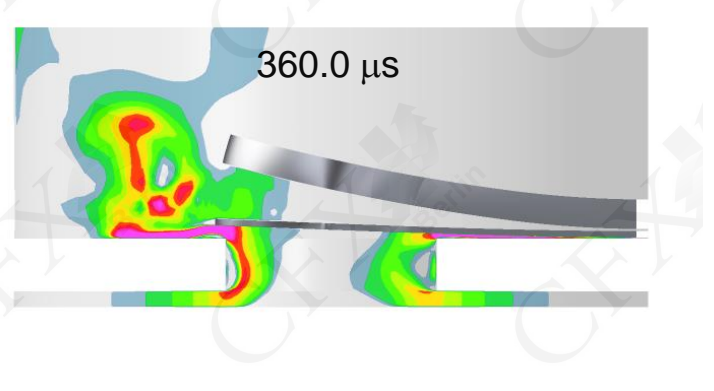

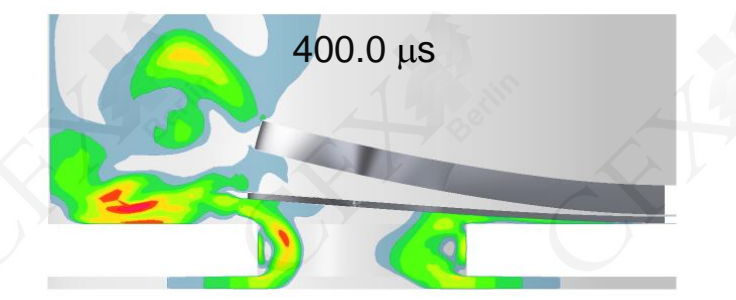

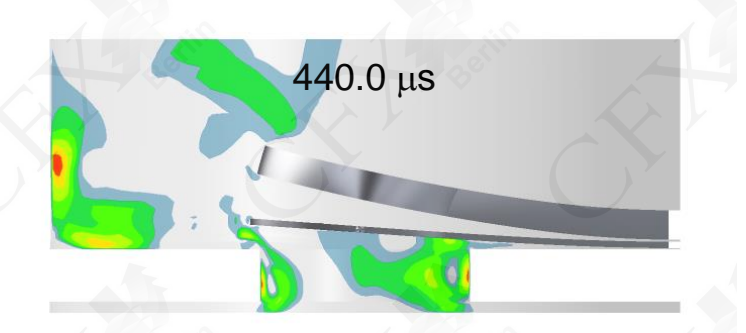

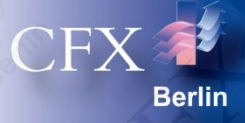

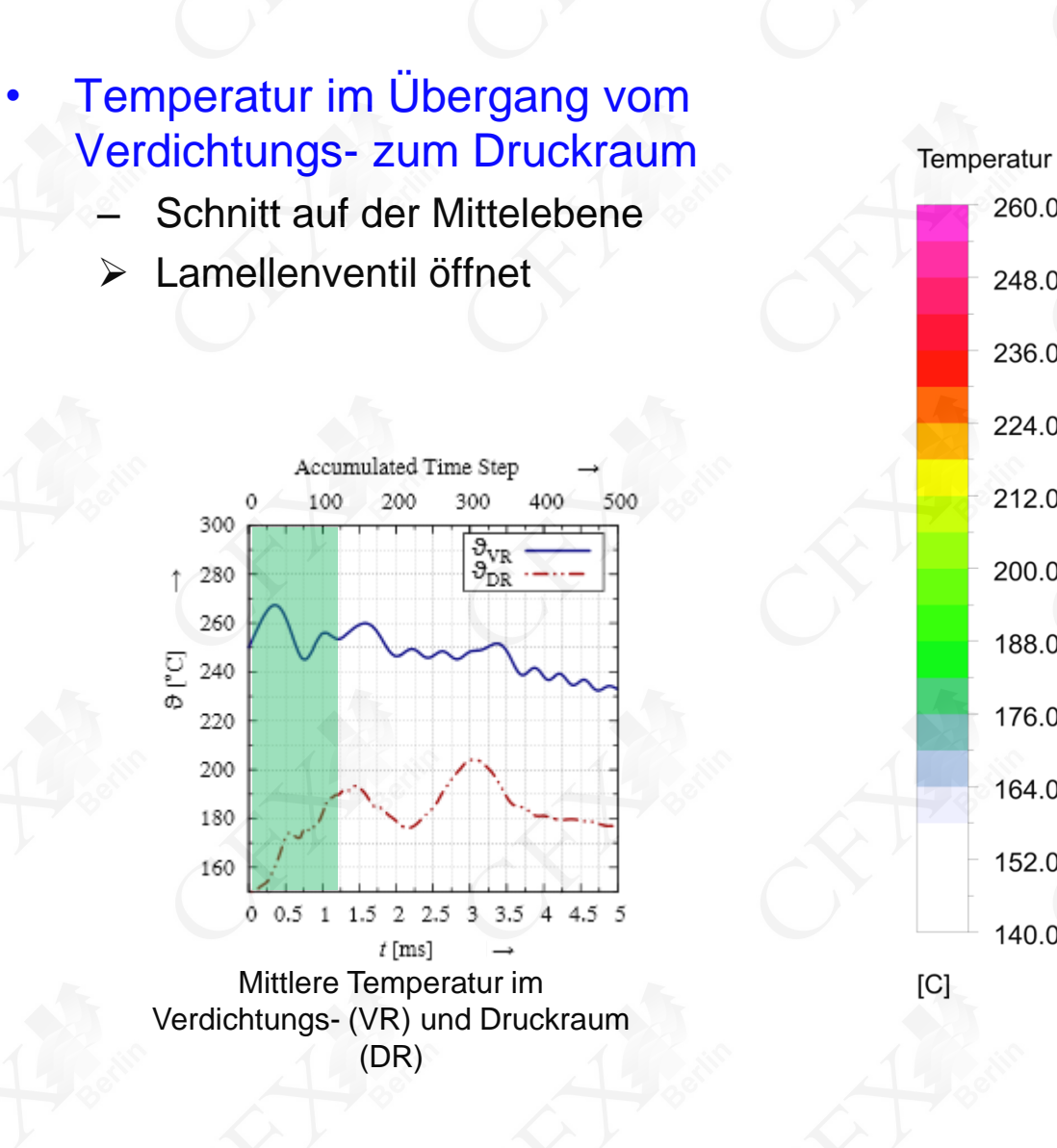

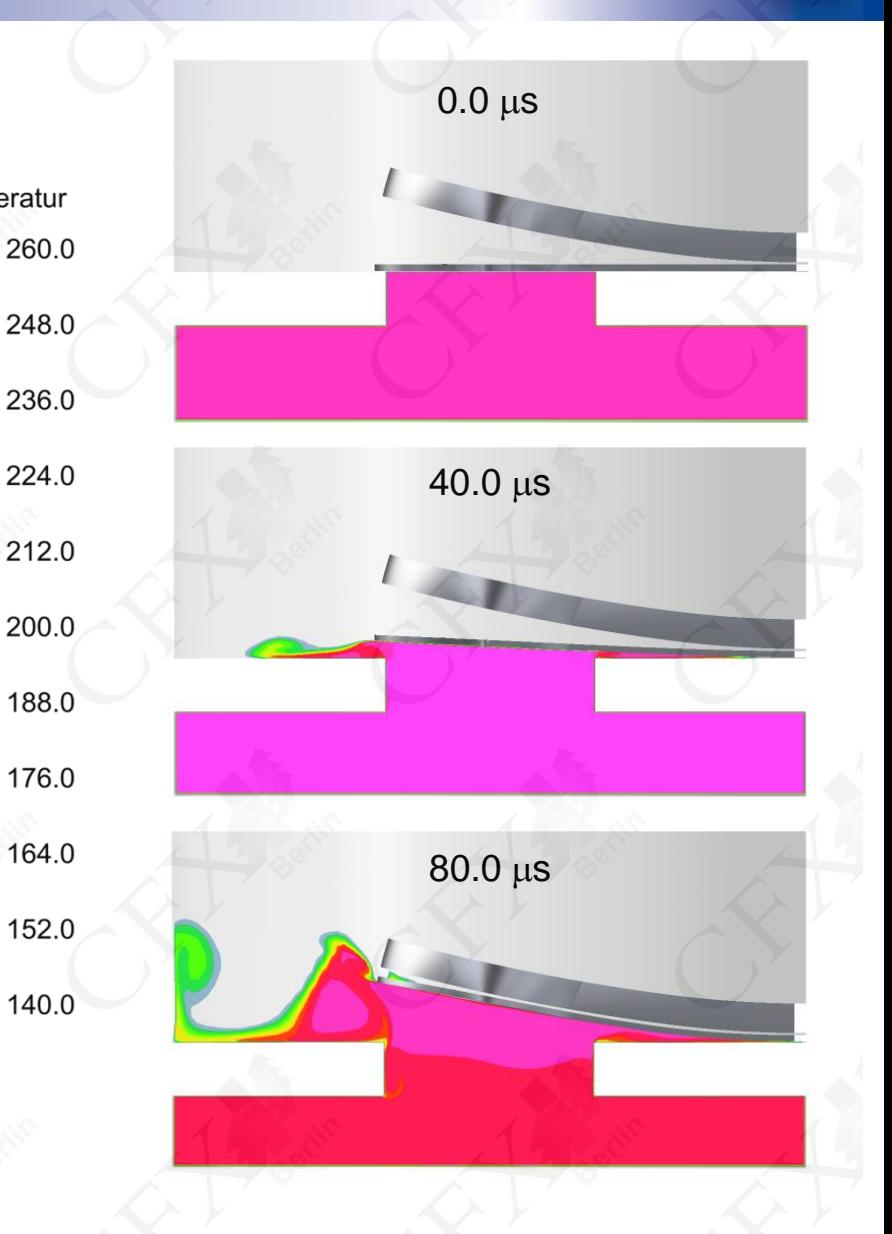

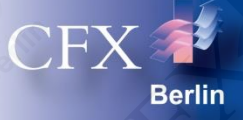

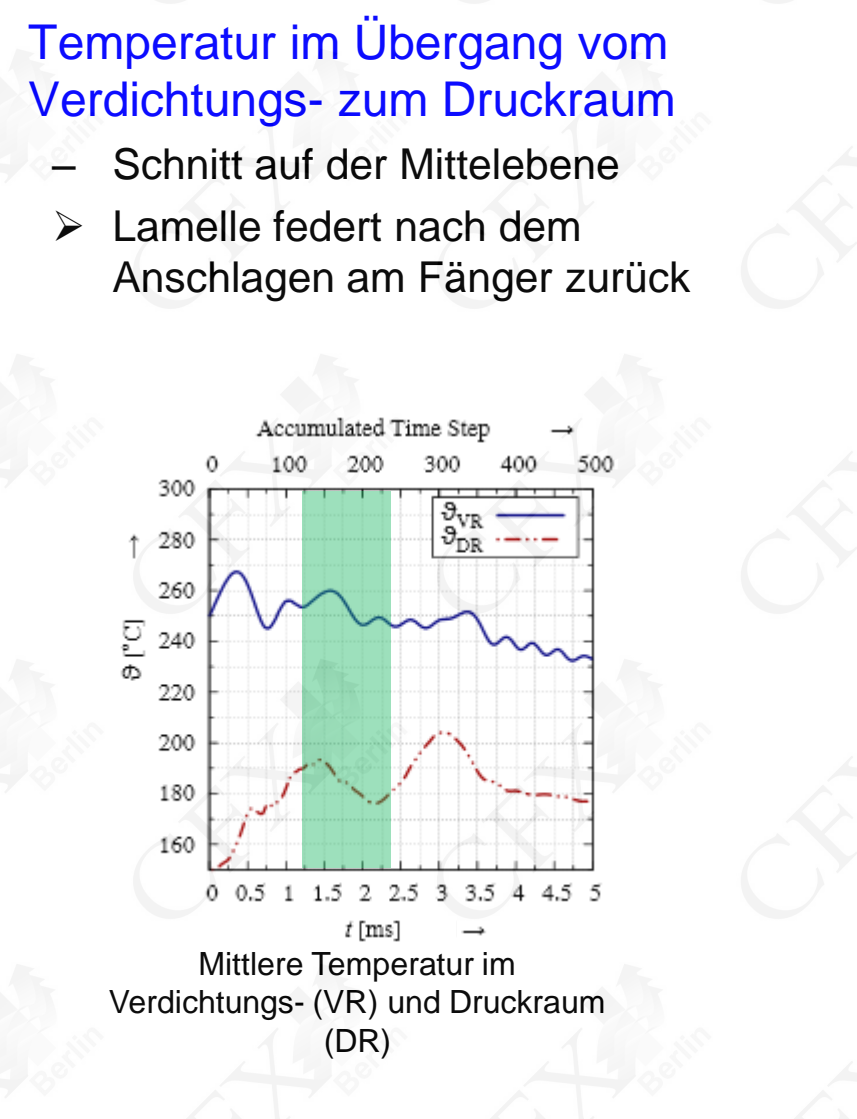

 $[C]$ 

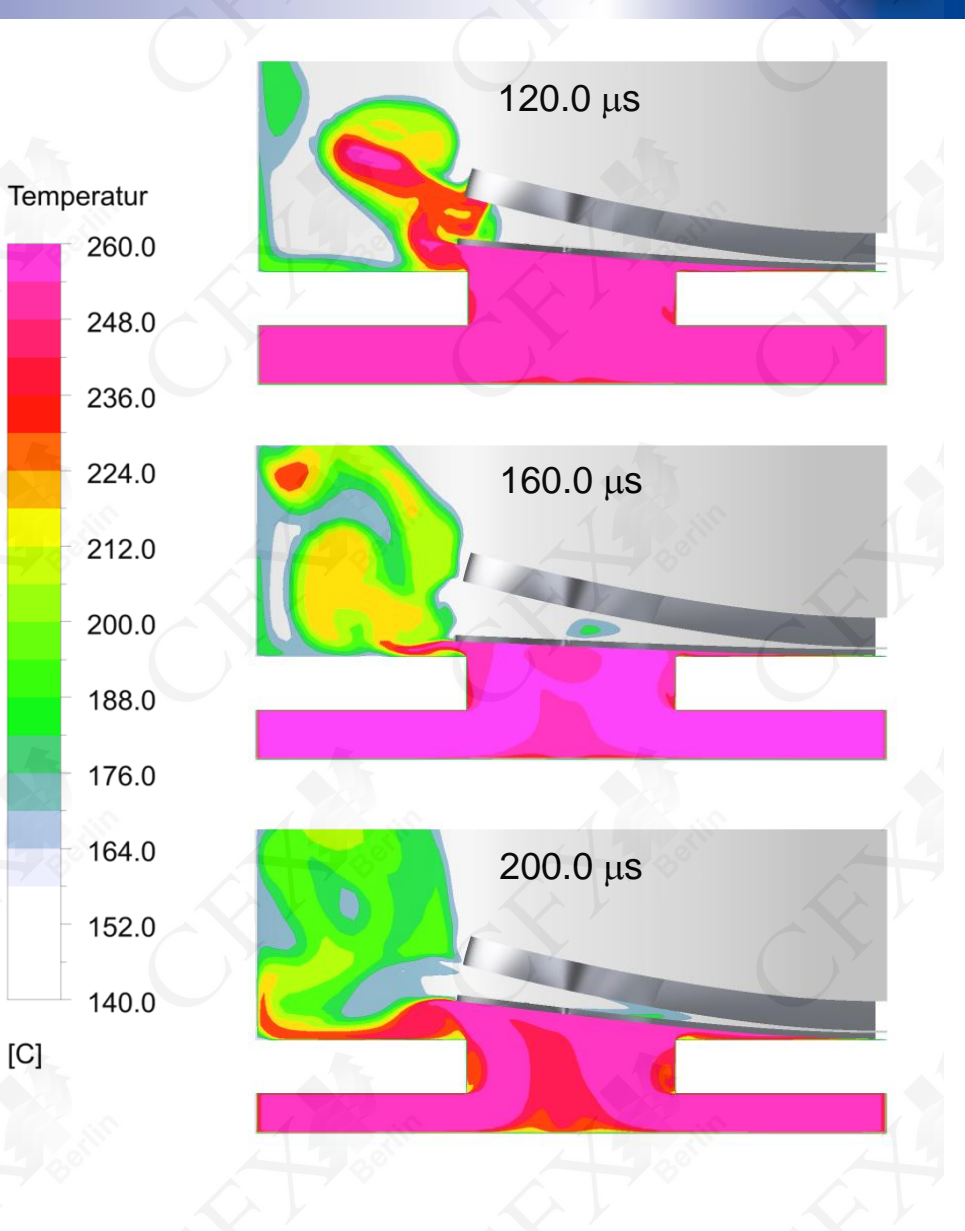

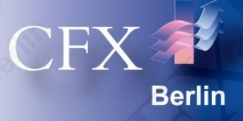

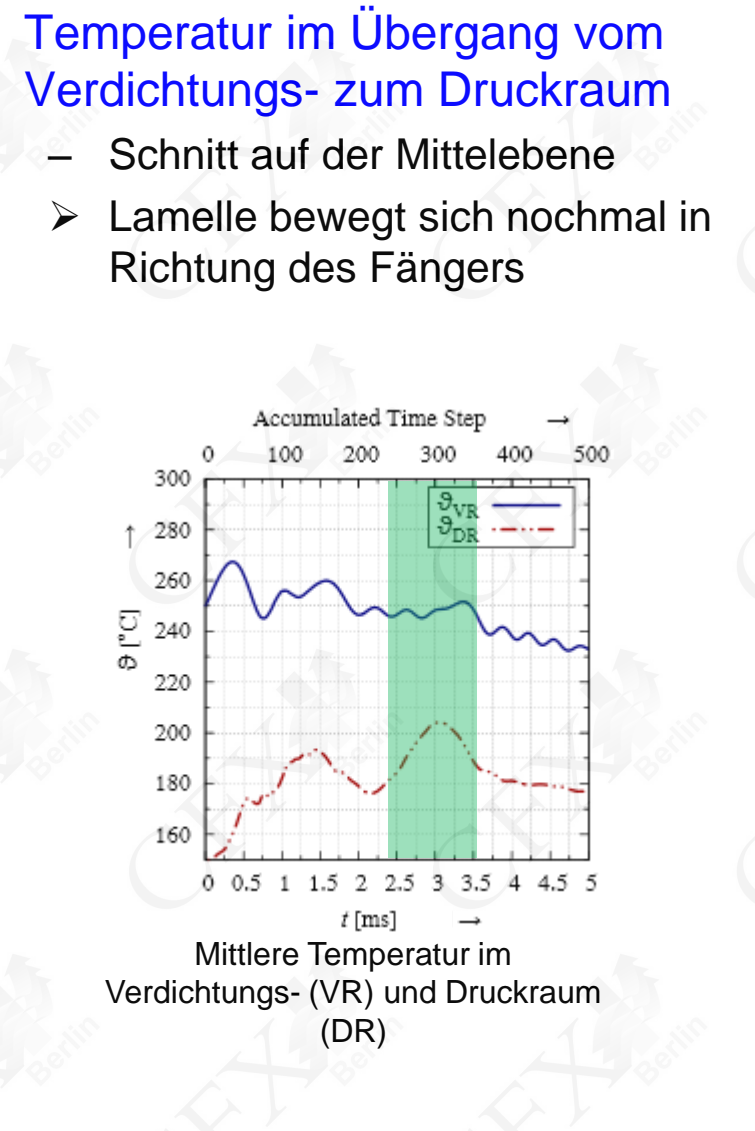

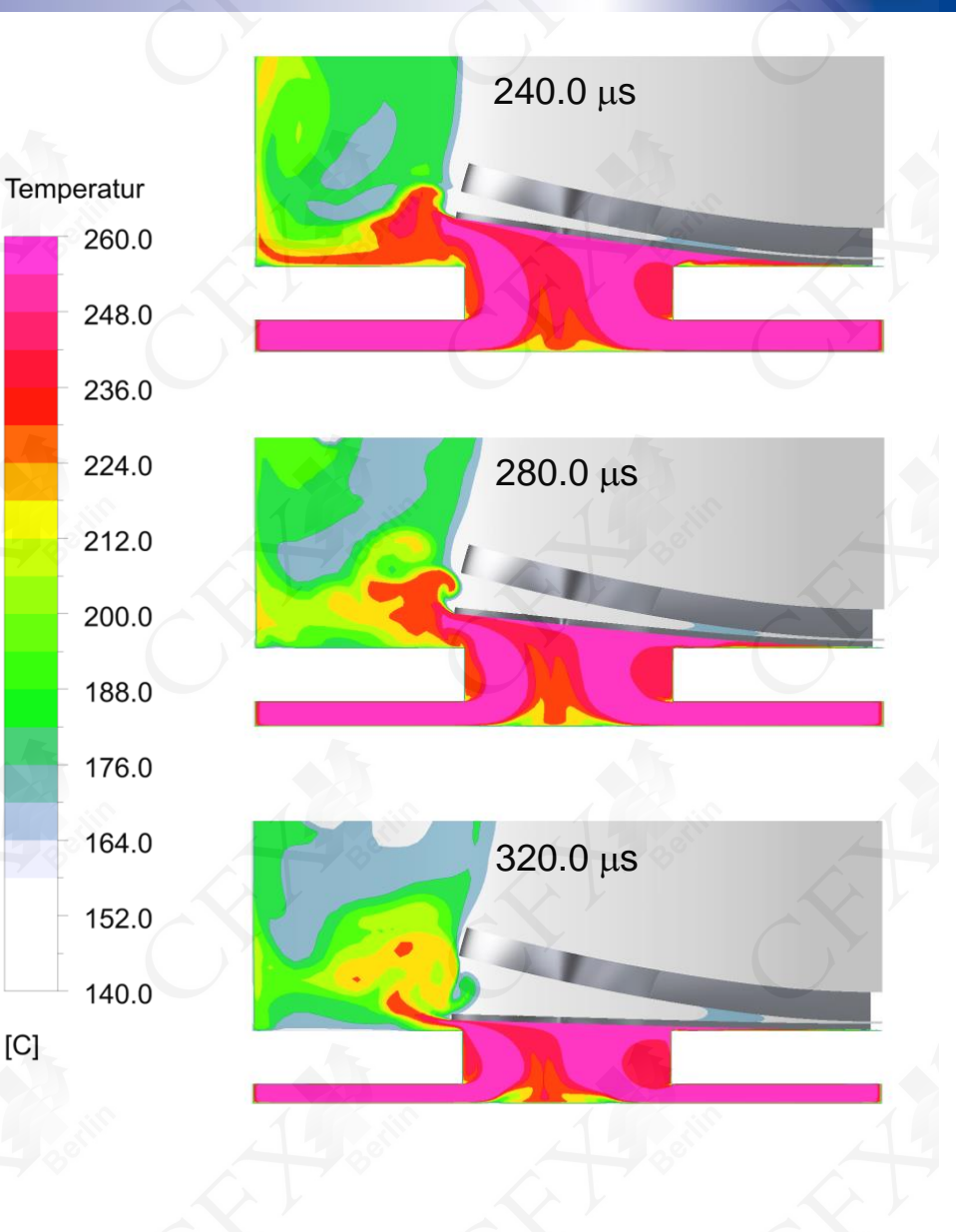

 $[C]$ 

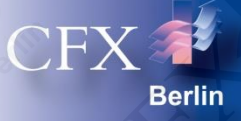

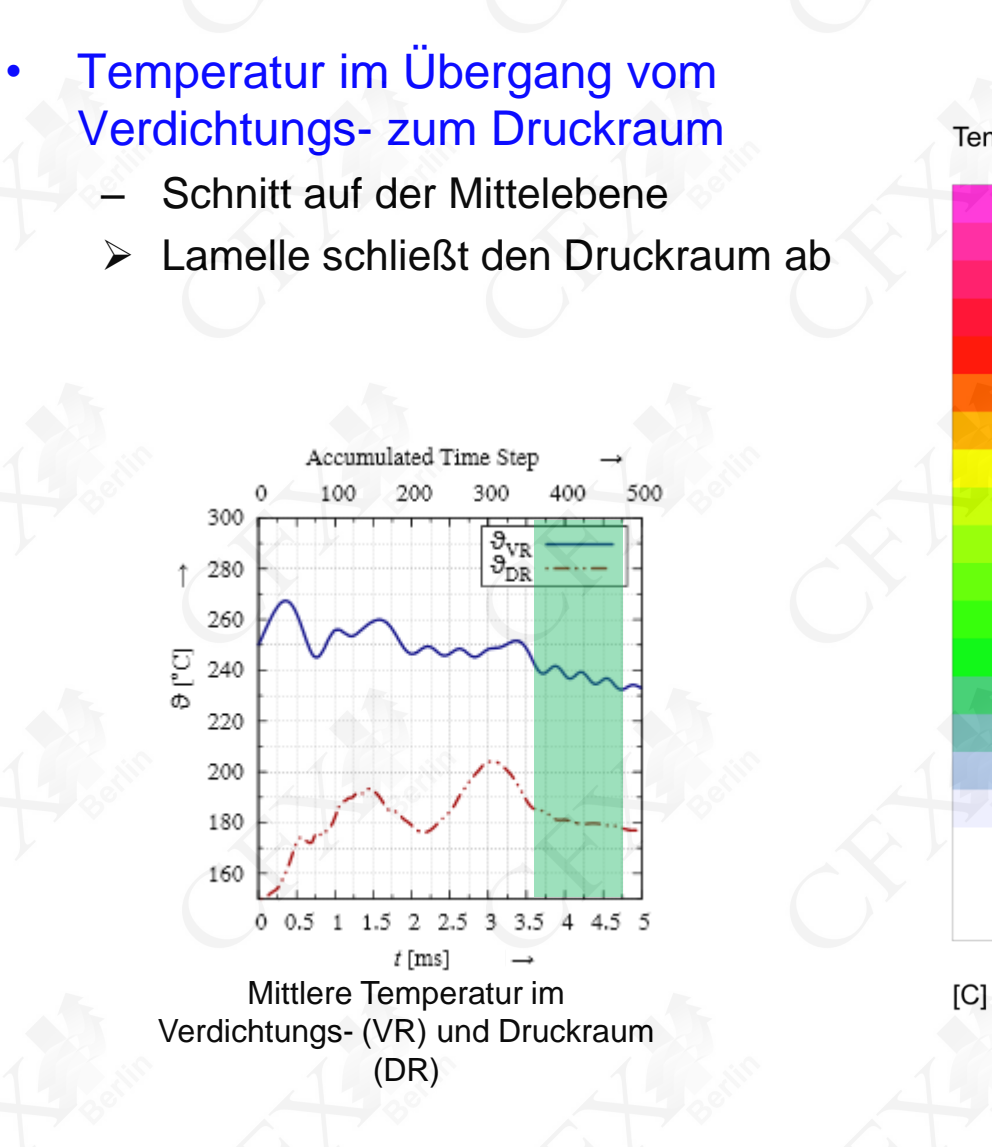

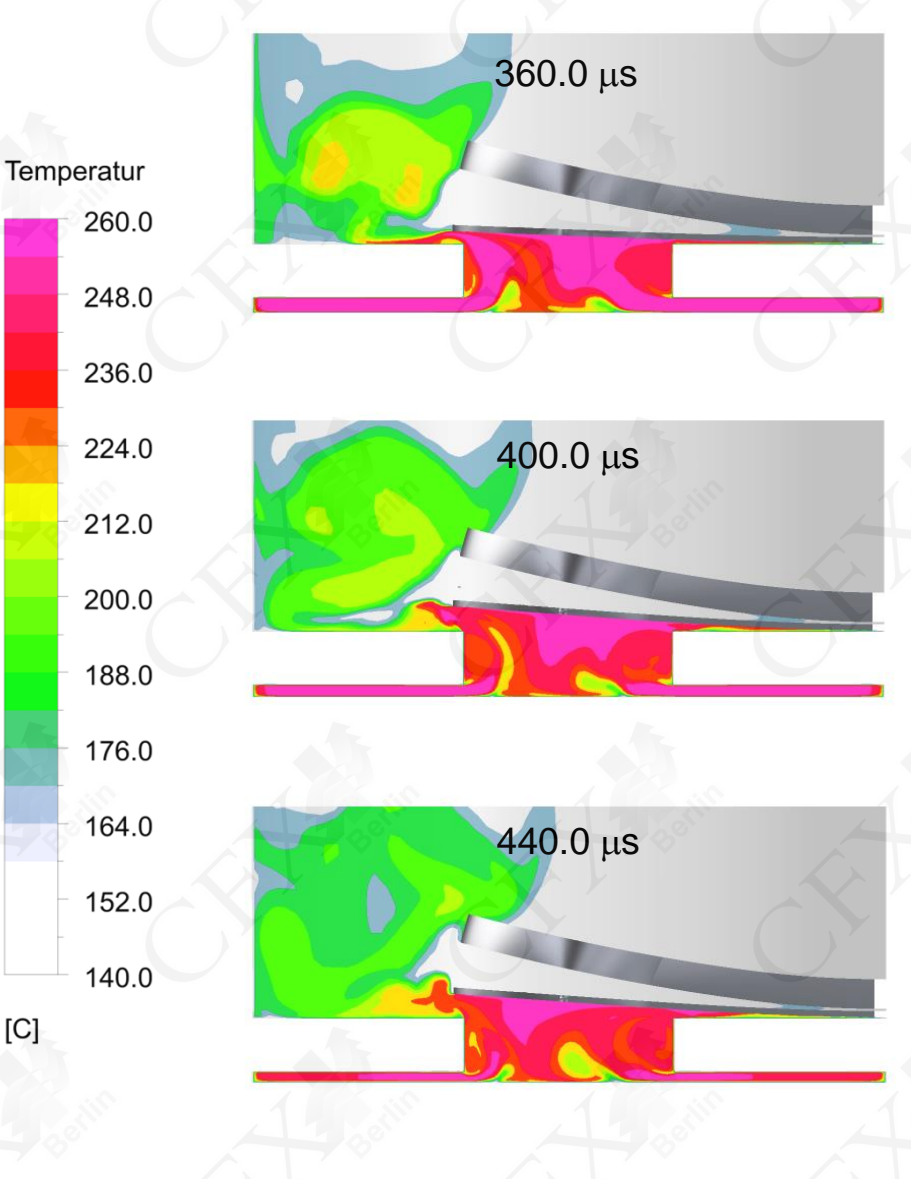

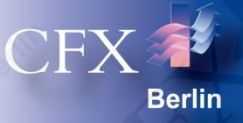

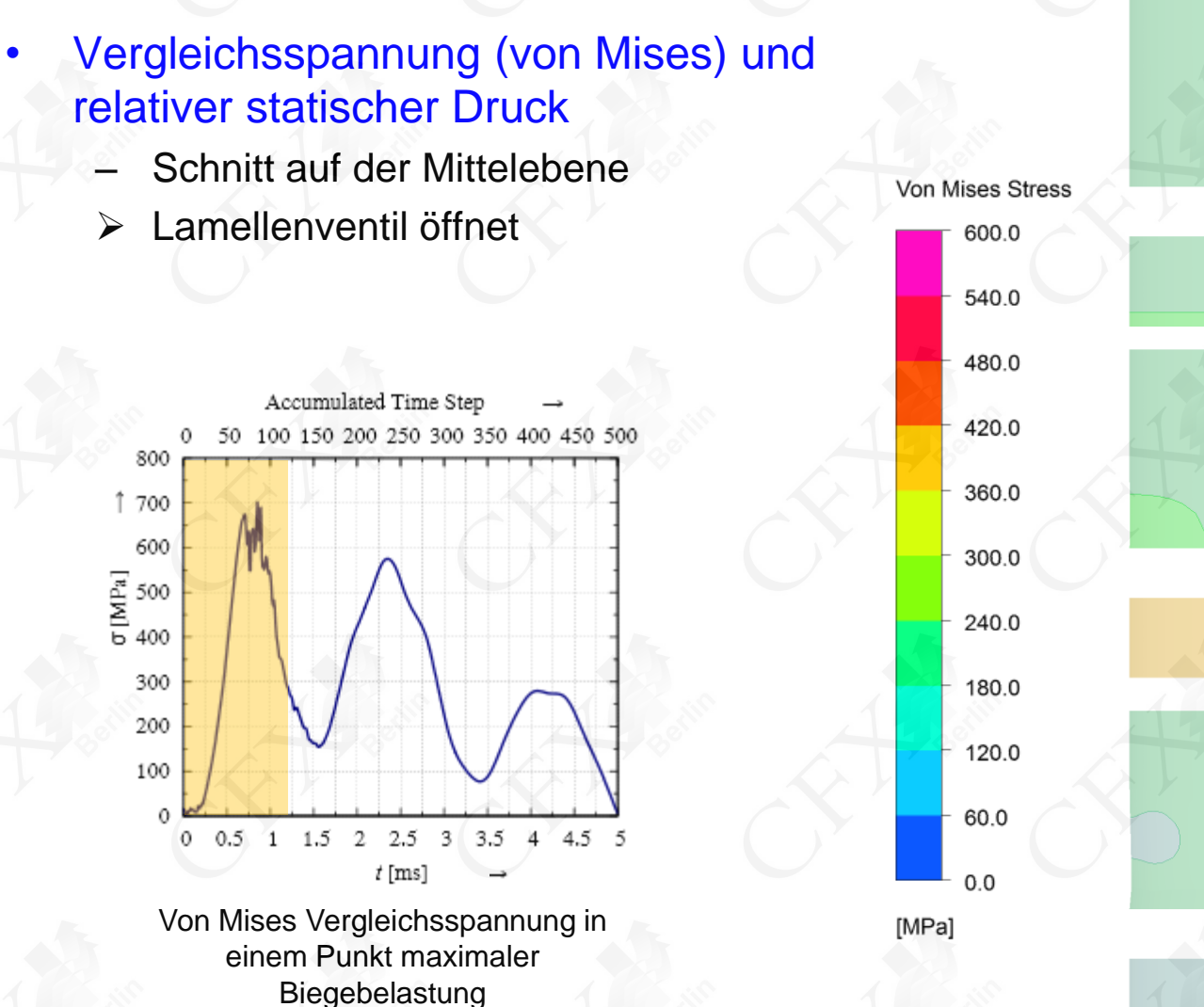

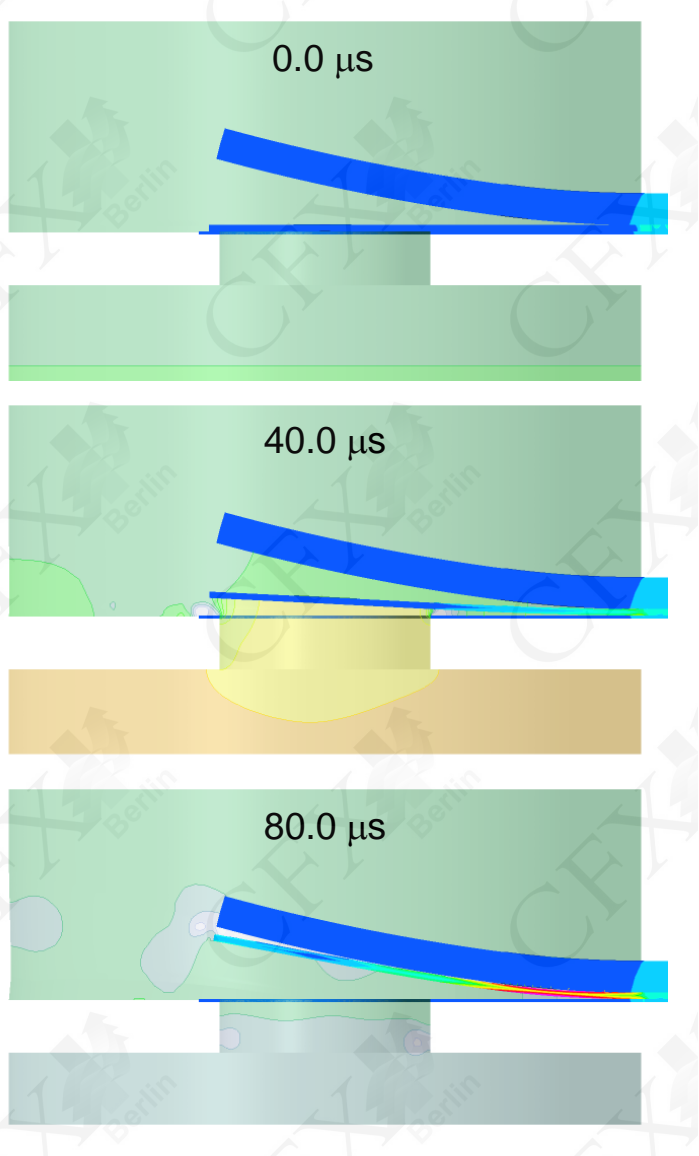

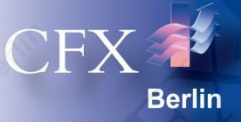

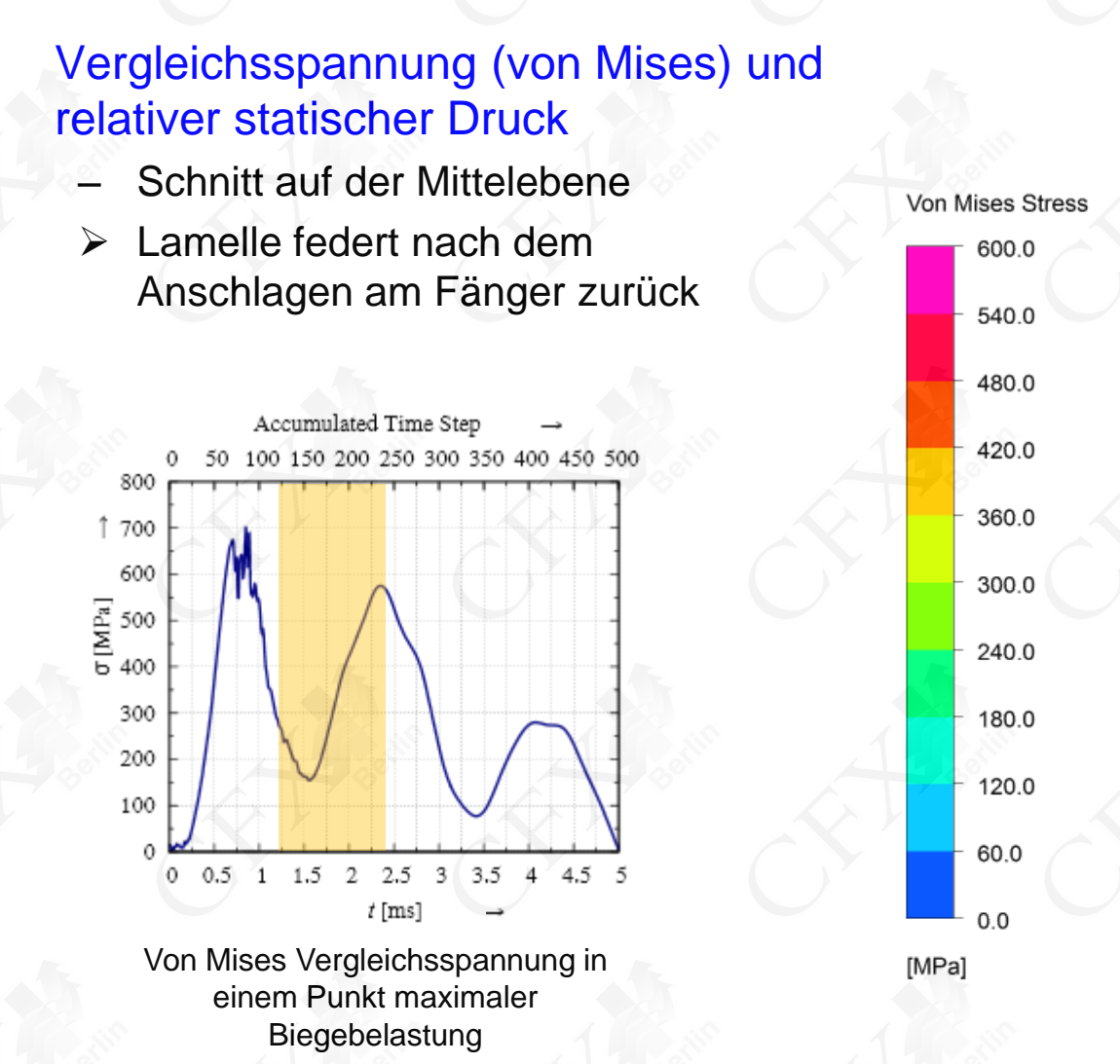

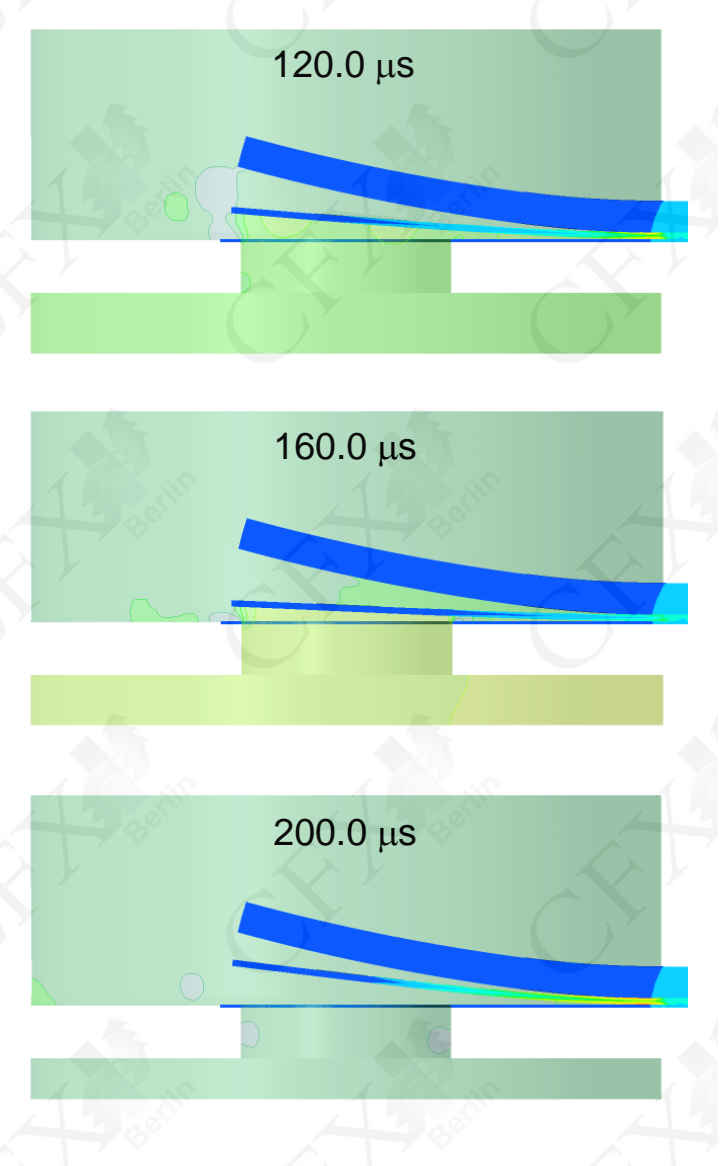

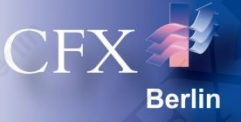

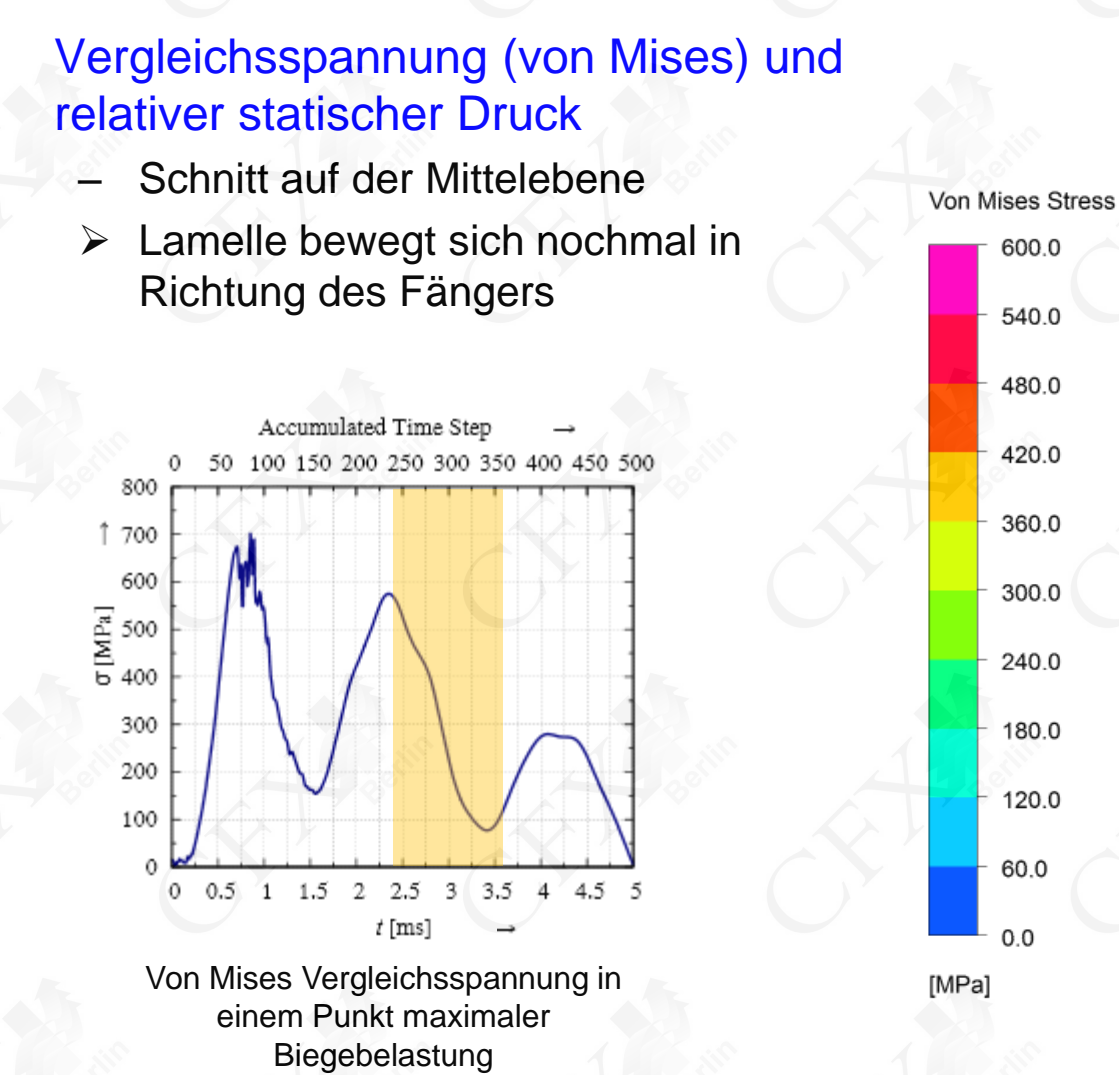

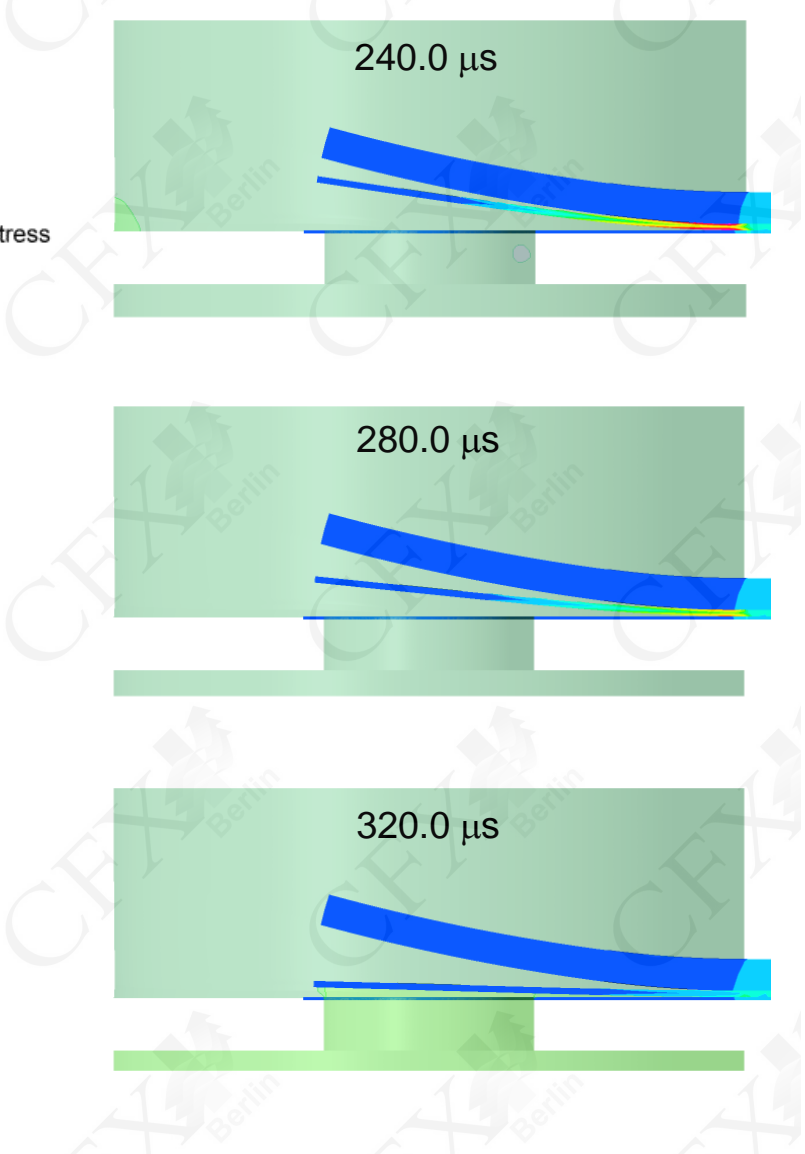

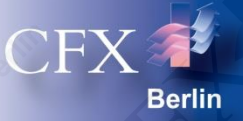

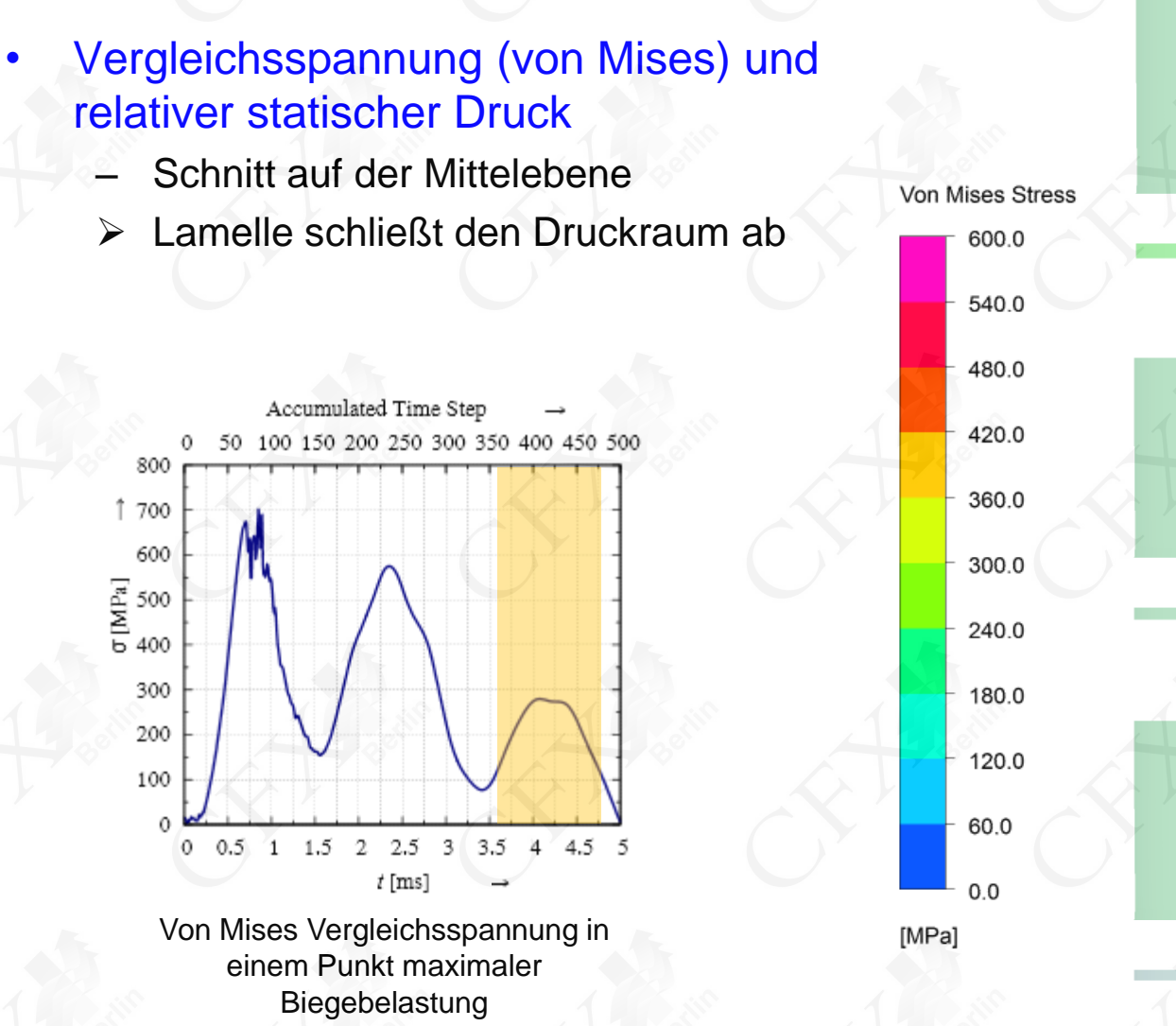

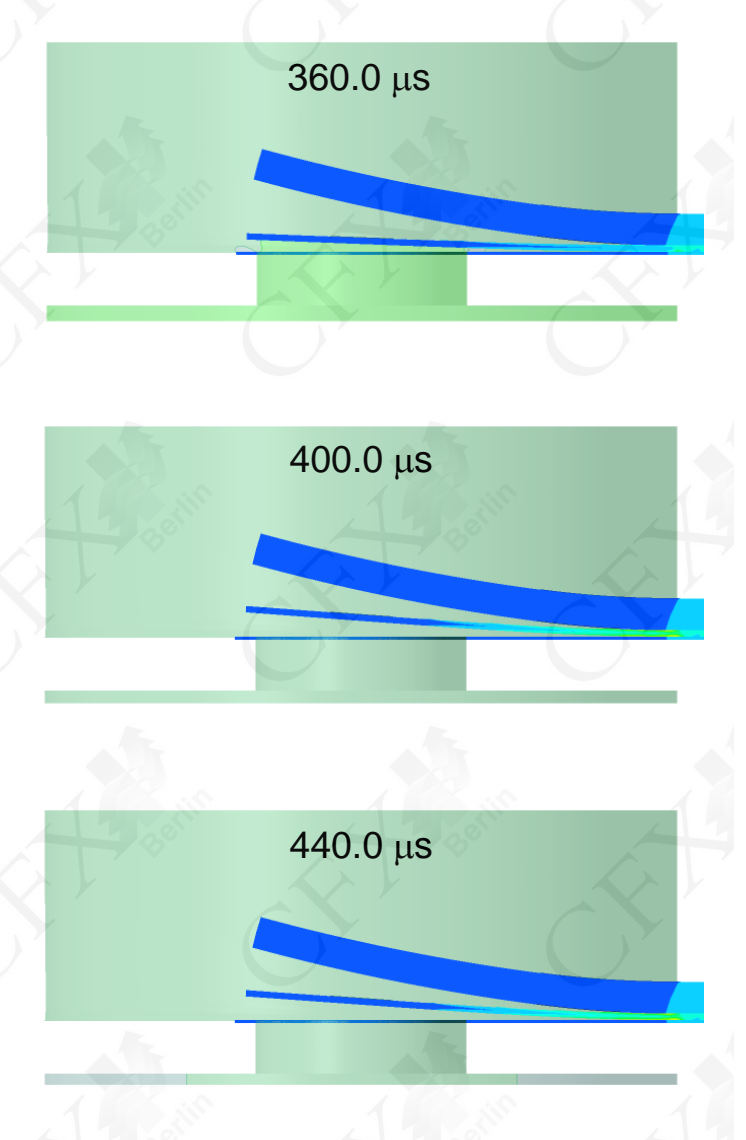

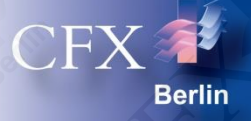

#### **Stromlinienverlauf**

- Eingefärbt mit Strömungsgeschwindigkeit
- Lamellenventil öffnet

Strömungsgeschwindigkeit 50.0 45.0 40.0 35.0 30.0 25.0  $20.0$ 15.0 10.0  $5.0$  $0.0$  $[m s^{\wedge} - 1]$ 

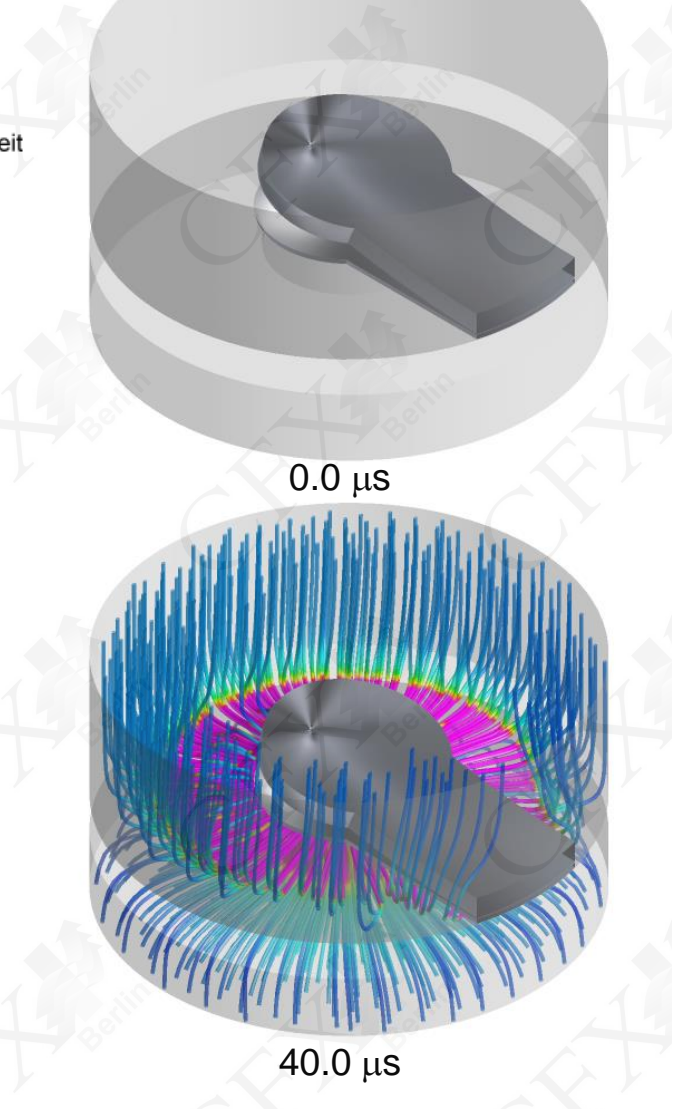

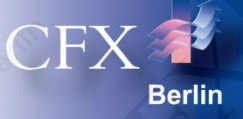

#### **Stromlinienverlauf**

- Eingefärbt mit Strömungsgeschwindigkeit
- Lamellenventil öffnet

Strömungsgeschwindigkeit 50.0 45.0 40.0 35.0 30.0 25.0  $20.0$ 15.0 10.0  $5.0$  $0.0\,$  $[m s^{\wedge} - 1]$ 

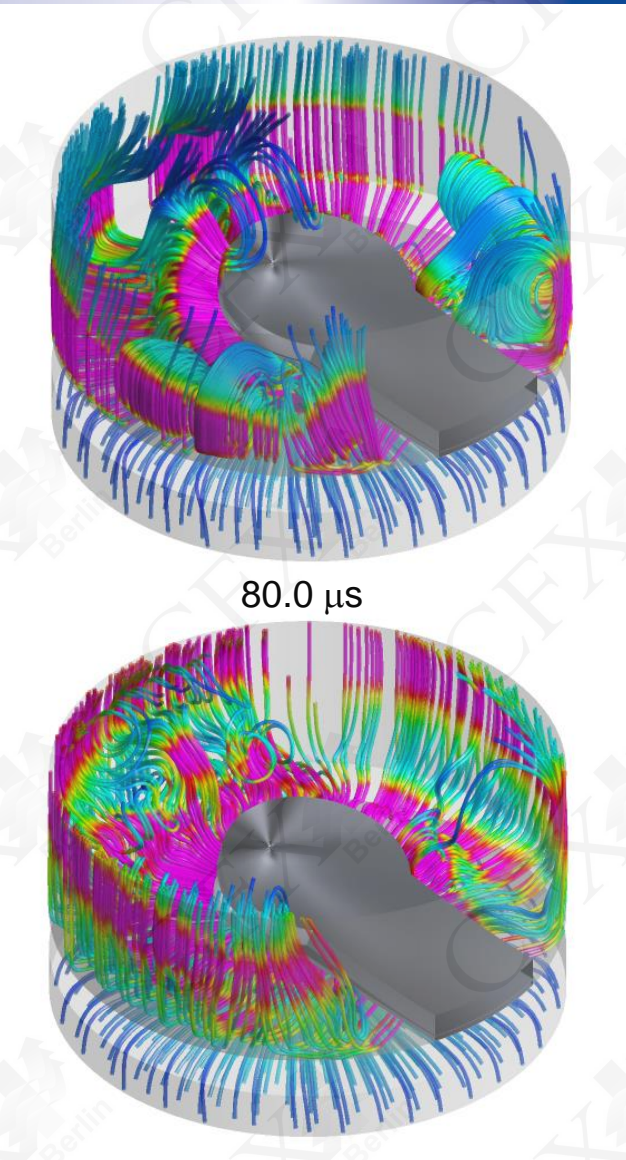

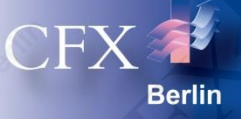

#### **Stromlinienverlauf**

- Eingefärbt mit Strömungsgeschwindigkeit
- Lamelle federt nach dem Anschlagen am Fänger zurück

Strömungsgeschwindigkeit 50.0 45.0 40.0 35.0 30.0 25.0  $20.0$ 15.0 10.0  $5.0$  $0.0$  $[m s^{\wedge} - 1]$ 

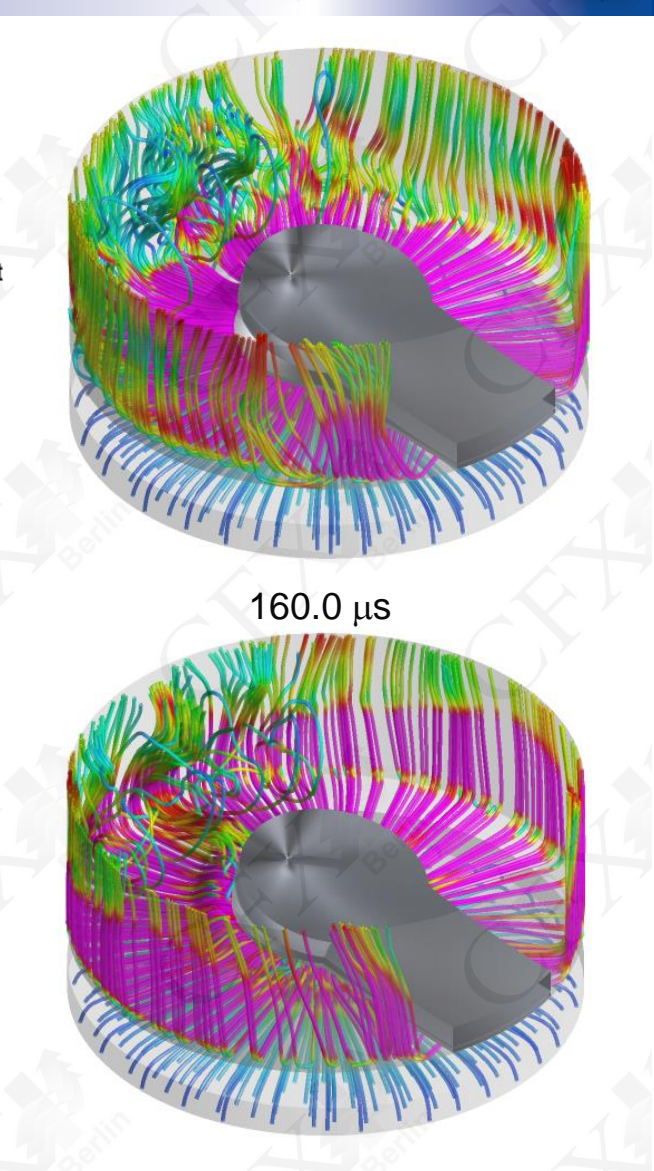

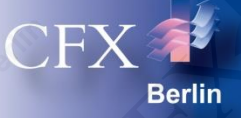

#### **Stromlinienverlauf**

- Eingefärbt mit Strömungsgeschwindigkeit
- $\triangleright$  Lamelle bewegt sich nochmal in Richtung des Fängers

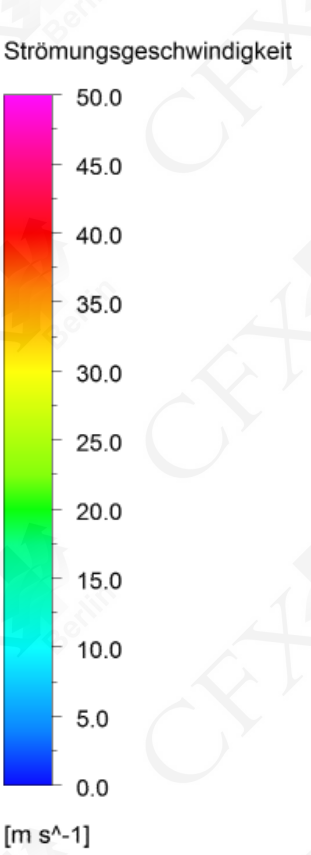

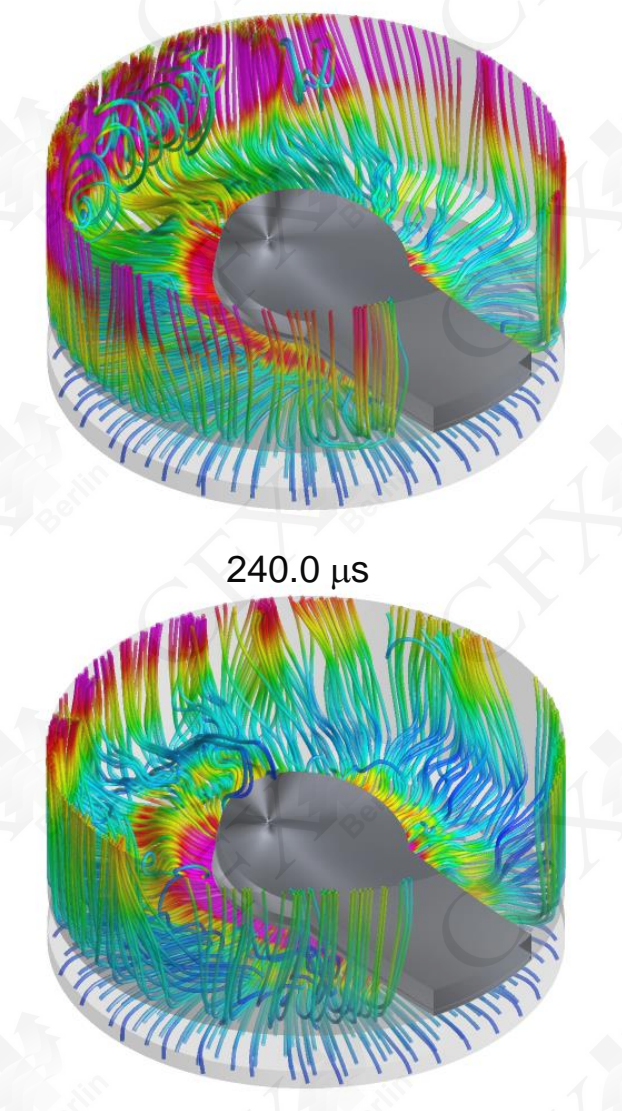

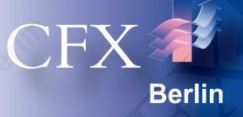

#### **Stromlinienverlauf**

- Eingefärbt mit Strömungsgeschwindigkeit
- $\triangleright$  Lamelle bewegt sich nochmal in Richtung des Fängers

Strömungsgeschwindigkeit 50.0 45.0 40.0 35.0 30.0 25.0 20.0 15.0 10.0  $5.0$  $0.0$  $[m s^{\wedge} - 1]$ 

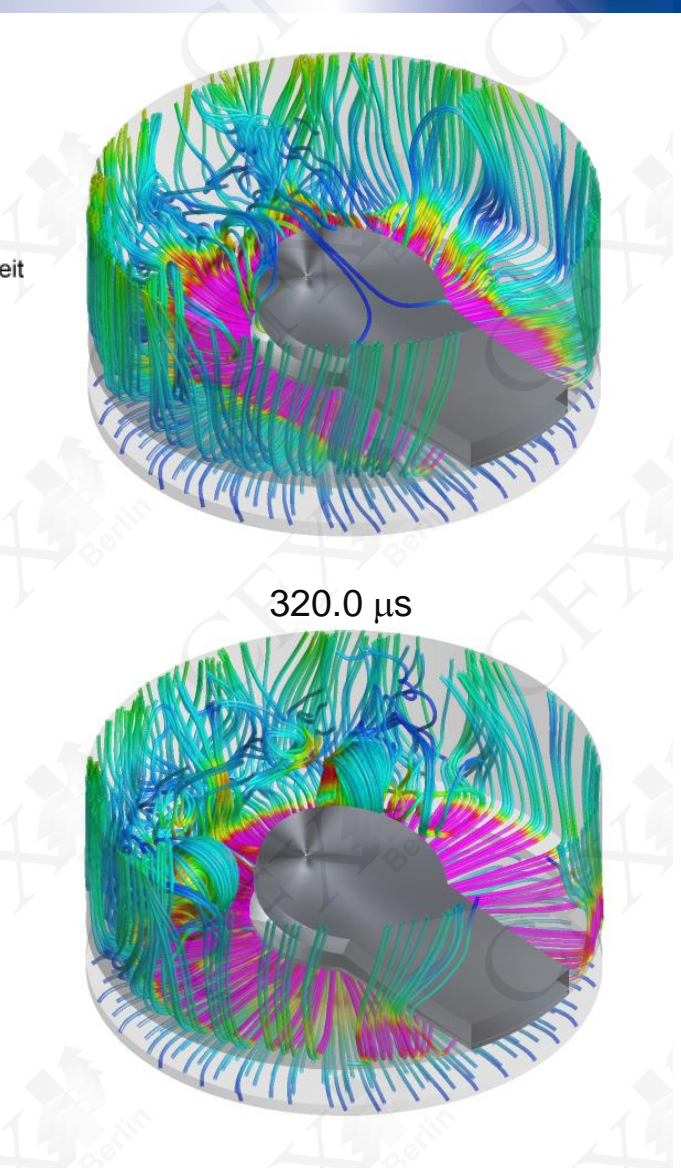

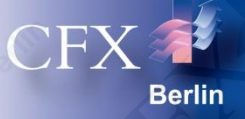

#### **Stromlinienverlauf**

- Eingefärbt mit Strömungsgeschwindigkeit
- Lamelle schließt den Druckraum ab

Strömungsgeschwindigkeit 50.0 45.0 40.0 35.0 30.0 25.0 20.0 15.0 10.0  $5.0$  $0.0$  $[m s^{\wedge} - 1]$ 

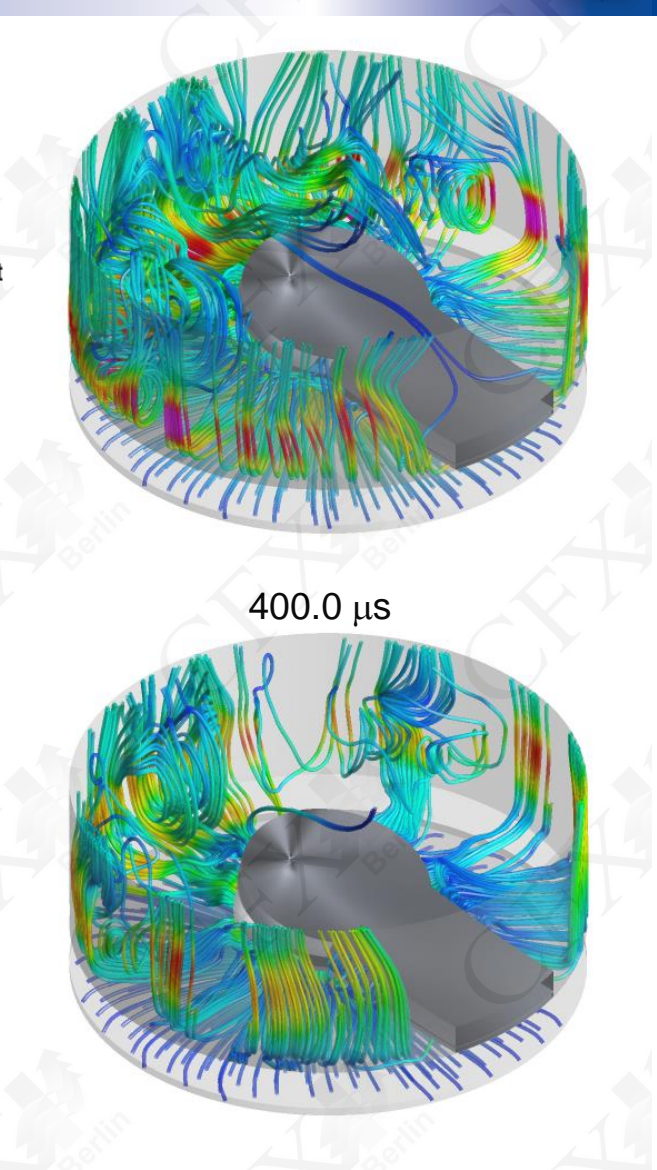

# **Zusammenfassung**

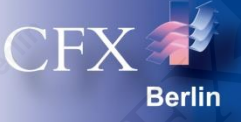

# FSI-Simulation eines Lamellenventils

- strukturmechanischer Teil mit ANSYS Mechanical
- strömungsmechanischer Teil mit ANSYS CFX
- Kopplung durch "Drag and Drop" in der

ANSYS Workbench

# Transiente Berechnung von

- Druckaufbau durch Kolbenbewegung
- Bewegung des Lamellenventils mit dynamischen Kontakten
- Strömung und Temperaturverteilung im Strömungsraum
- Spannungen in Ventillamelle und Fänger

### **Modellerweiterung**

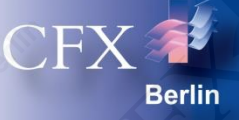

- Durch Betrachtung des vollen Modells (ohne Symmetrie) können asymmetrische Effekte (Verwirbelung hinter der Ventillamelle, fertigungsbedingte verschiedene Spaltmaße) und deren Effekte auf die Lamellenbewegung (kein konstantes Abheben, Torsionsbewegung) berücksichtigt werden.
	- Die Temperatureinflüsse auf die Struktur des Ventils wurden vernachlässigt, können aber ohne größeren Aufwand berücksichtigt werden.
- Die Verwendung eines feineren Gitters und höherer Turbulenzmodelle kann kleinskaligere Wirbelstrukturen abbilden.
- Die transiente mechanische und thermische Belastung der Ventillamelle kann für Materialermüdungssimulationen genutzt werden, um Ermüdungsrisse oder Ermüdungsbruch vorherzusagen.

# **CFX Berlin Software GmbH**

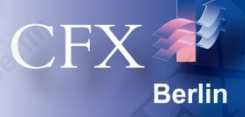

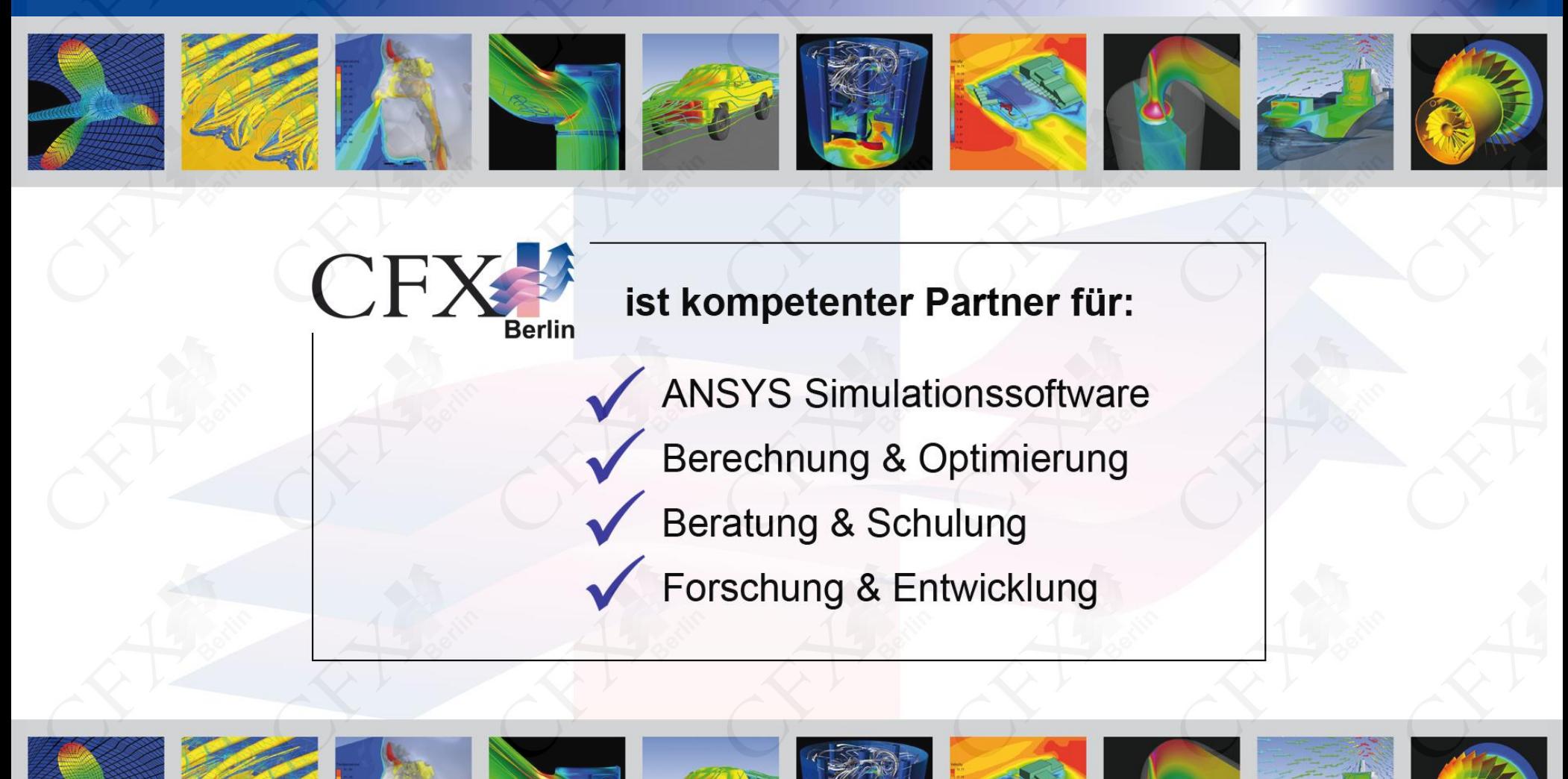